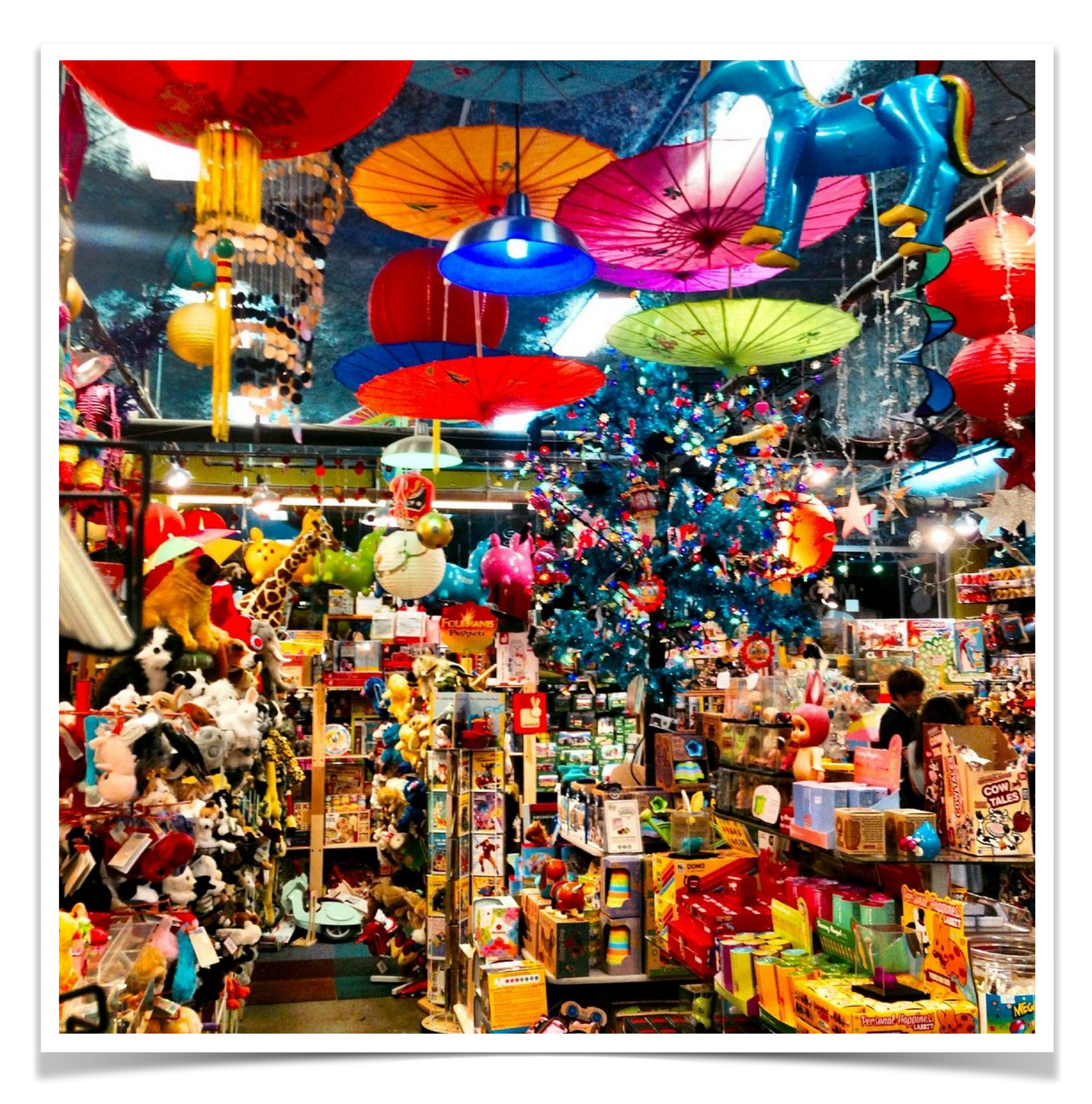

## The Power of Toys *Lambda Days 2022*

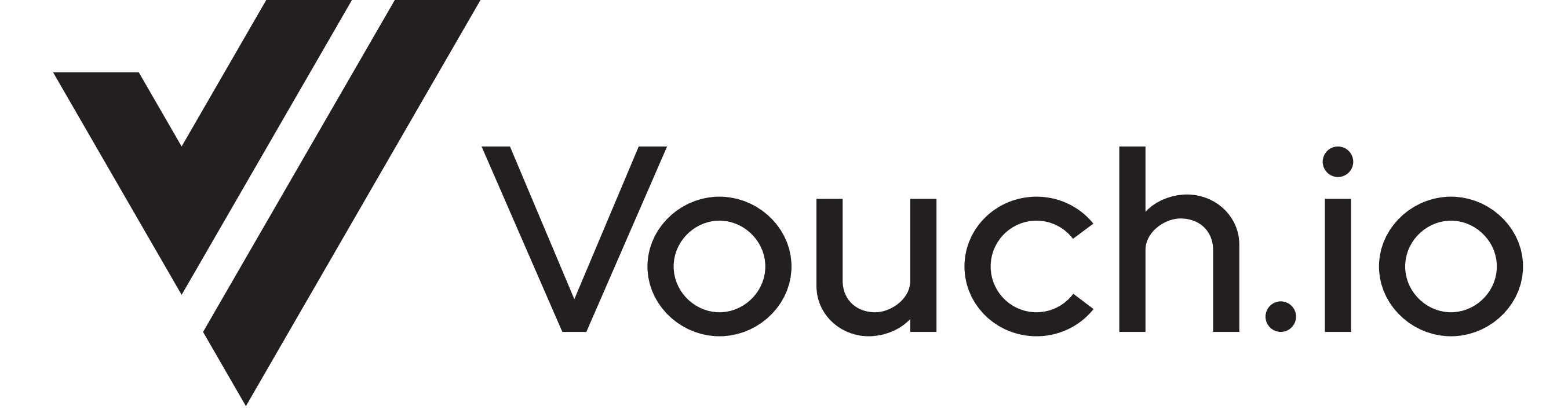

## · Clojurist

### ๏ Clojurist

years

### • Lead developer of ClojureScript ~11

- ๏ Clojurist
	- years
- last 8 years

## • Lead developer of ClojureScript ~11

### ๏ Functional programming in anger for the

1 year

## 5 years

10 years

10+ years

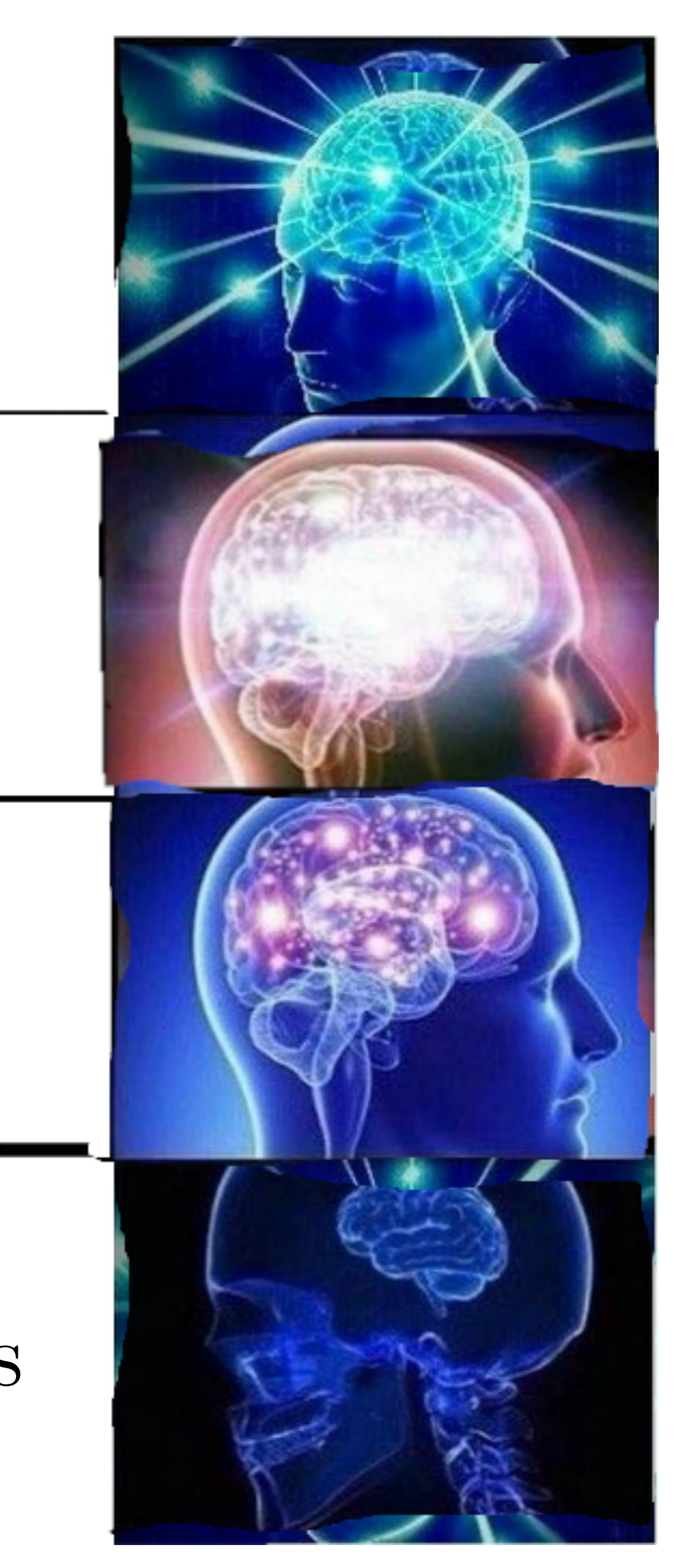

### **toy (n.)**

c. 1300, "amorous playing, sport," later "piece of fun or entertainment" (c. 1500), "thing of little value, trifle" (1520s), and "thing for a child to play with" (1580s). Of uncertain origin, and there may be more than one word here. Compare Middle Dutch *toy*, Dutch *tuig* "tools, apparatus; stuff, trash," in *speeltuig* "play-toy, plaything;" German *Zeug* "stuff, matter, tools," *Spielzeug* "plaything, toy;" Danish *tøj*, Swedish *tyg* "stuff, gear." Applied as an adjective to things of diminutive size, especially dogs, from 1806. *Toy-boy* is from 1981.

### **toy model (n.)**

a simplified set of objects and equations relating them so that they can nevertheless be used to understand a mechanism that is also useful in the full, non-simplified theory.

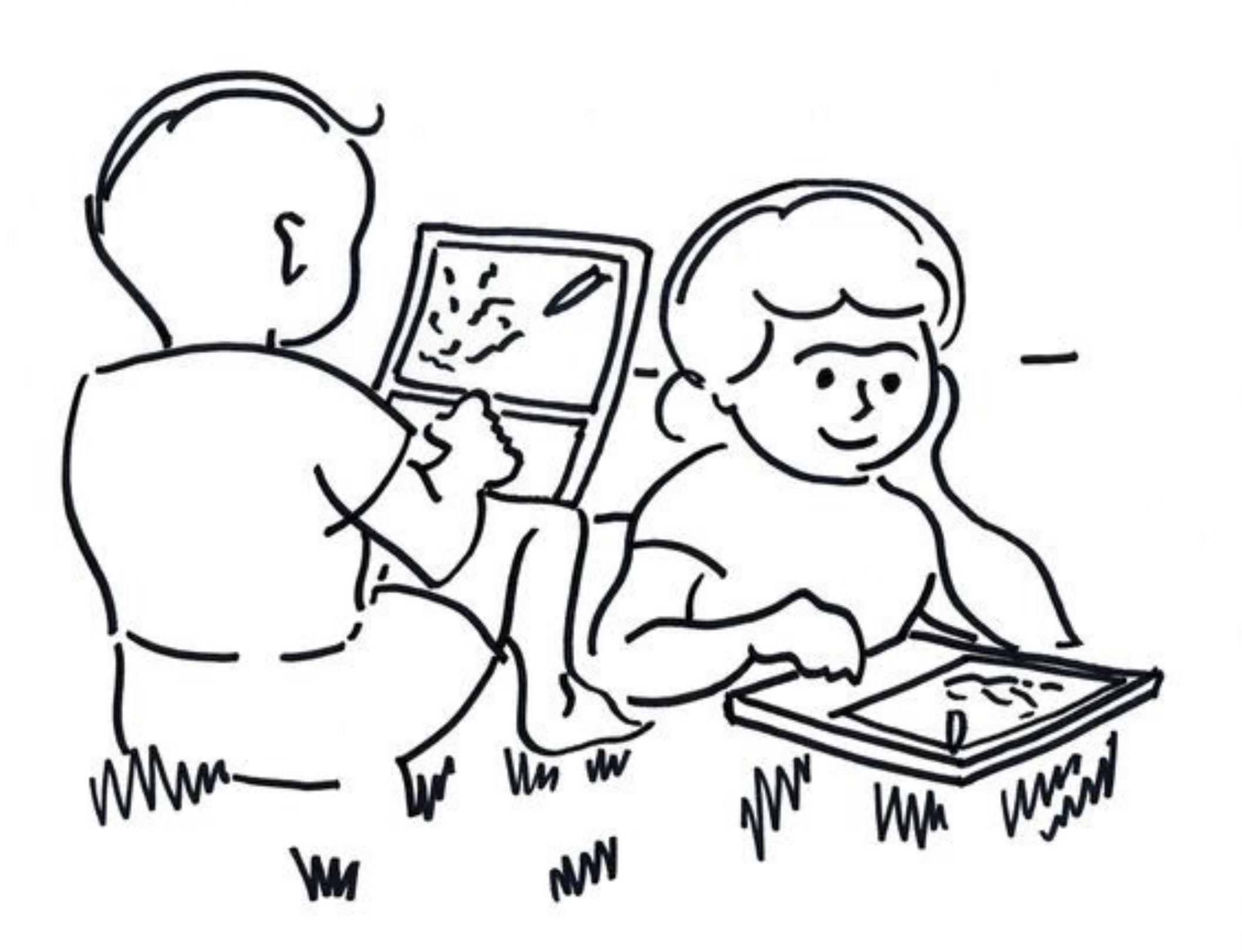

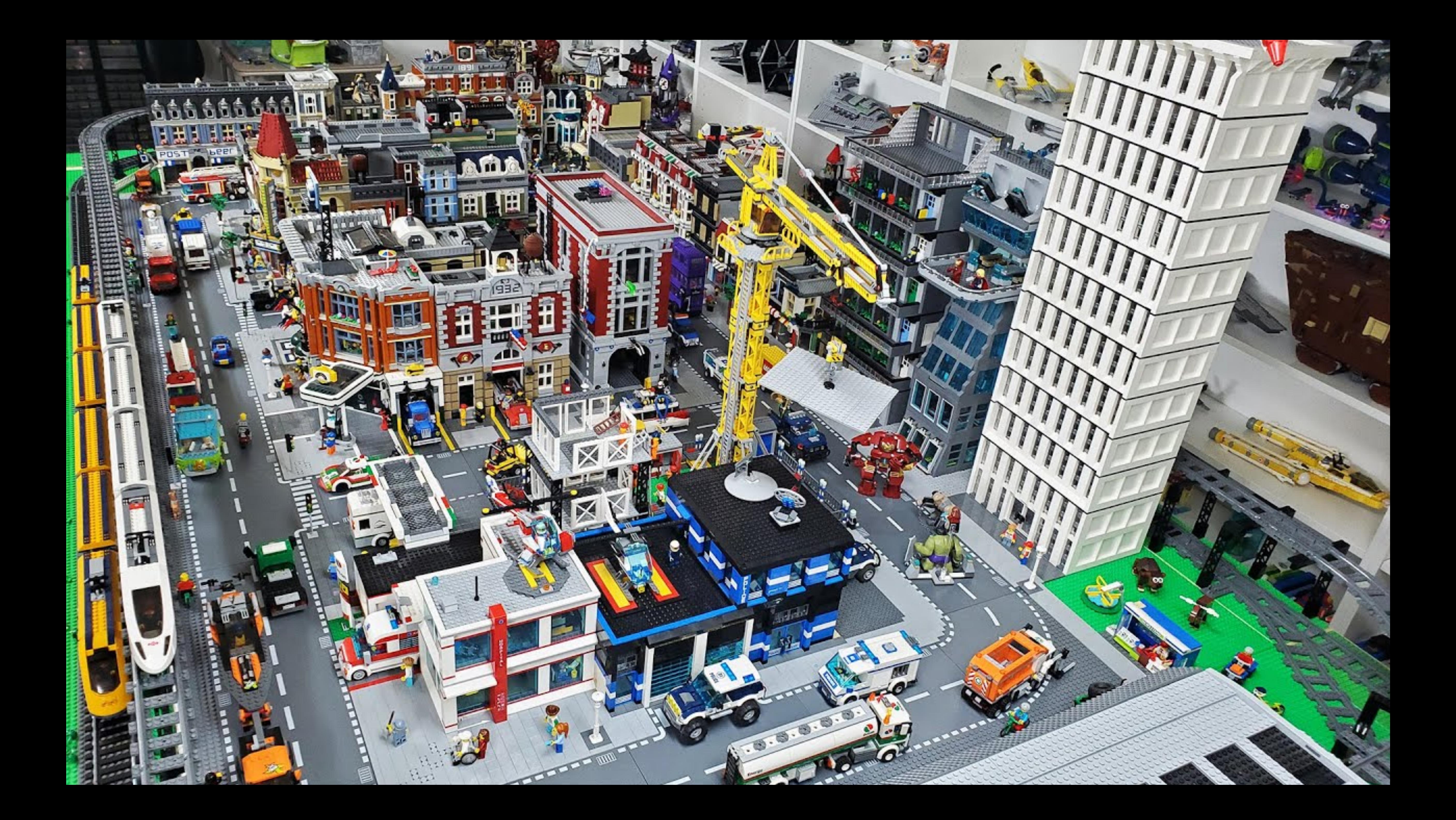

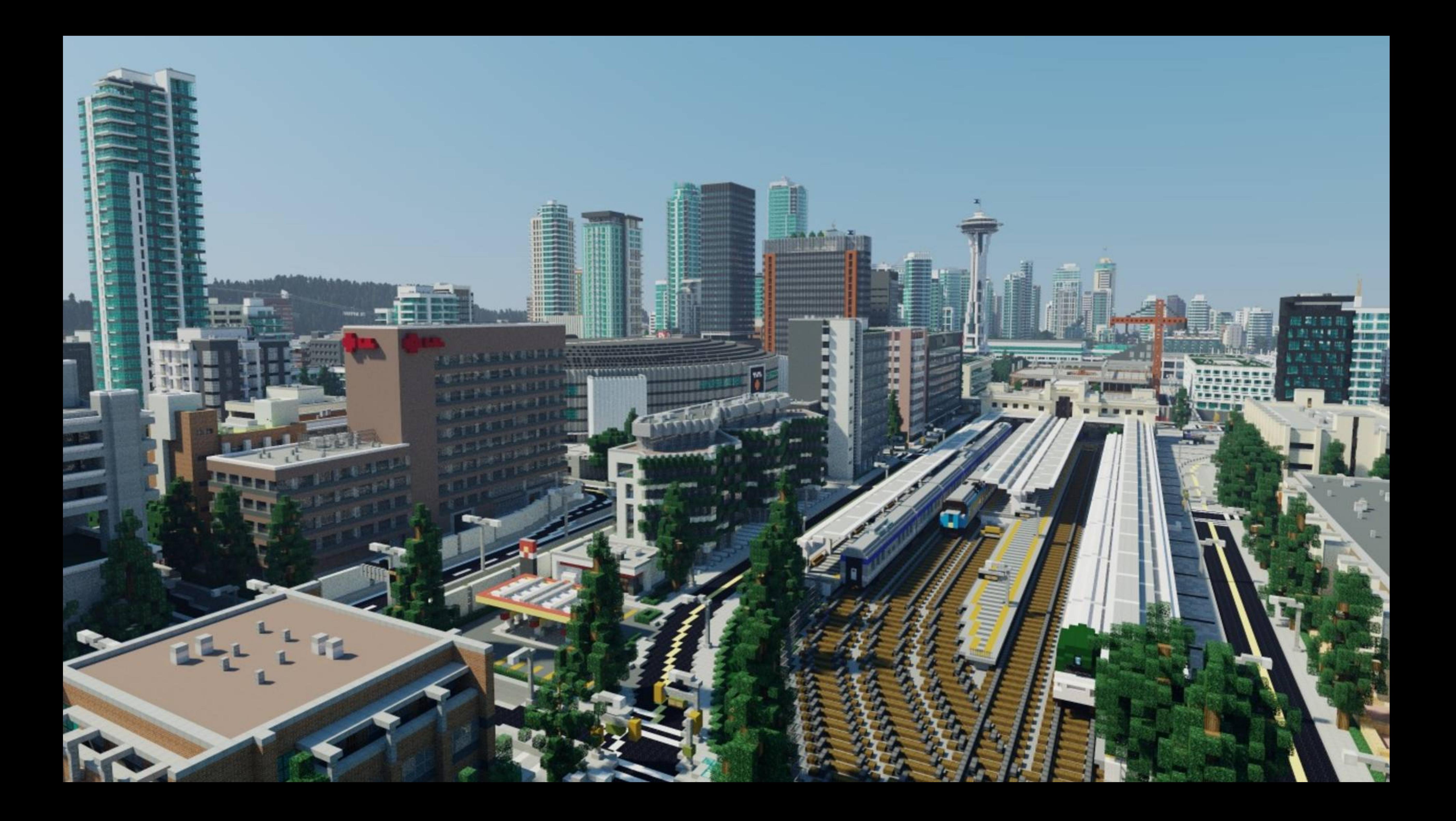

### ๏ Including the databases!

- ๏ Value Oriented Programming
	- ๏ Including the databases!
- 

๏ Symbolic representation / evaluators

- ๏ Value Oriented Programming
	- ๏ Including the databases!
- 
- ๏ Stateful Property Based Testing

๏ Symbolic representation / evaluators

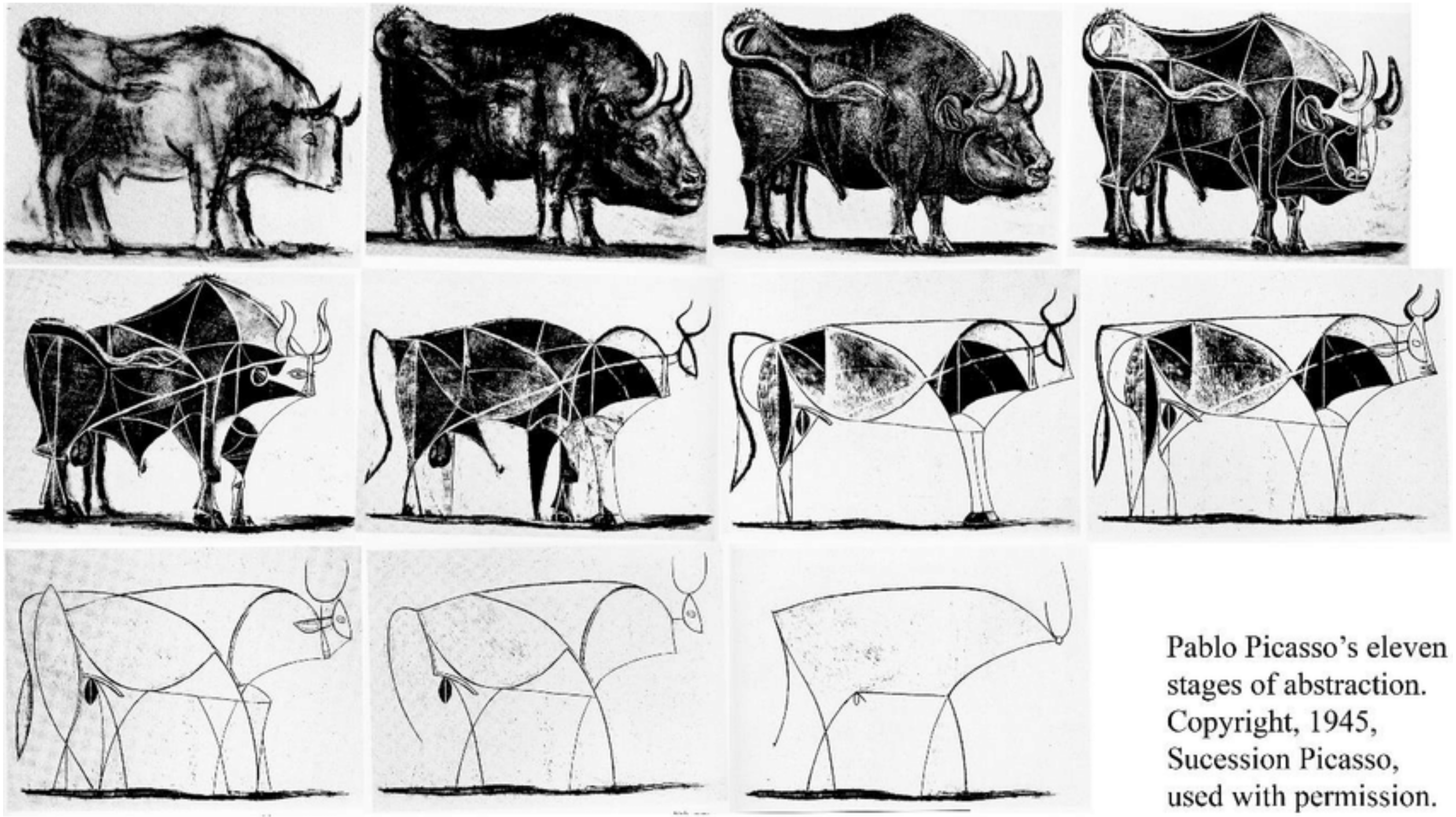

# Abstraction *-* not as process of *generalization* (a risky endeavor) - but process of *toyification*

### ๏ Programming with values

- ๏ Programming with values
- a new state

๏ Functions take state as value and return

๏ Functions take state as value and return

• Make a toy. Everything of interest is in

- ๏ Programming with values
- a new state
- the state no externals. A single "database"

• Toy model language - Do X, Do Y ...

- 
- No arguments other than  $names$

## • Toy model language - Do X, Do Y ...

- Toy model language Do X, Do Y ...
- No arguments other than  $names$ 
	- [:share-key :person-a :person-b]

- ๏ Toy model language Do X, Do Y …
- ๏ No arguments other than *names*
	- ๏ [:share-key :person-a :person-b]
- ๏ No programmatic constructs of any kind

## Stateful Property Based Testing

## Stateful Property Based Testing

# ๏ Verify properties of interest of the toy

model by *generating* instructions

Stateful Property

Based Testing

๏ Verify properties of interest of the toy

- model by *generating* instructions
- ๏ Avoids implicit dependencies / constraints
- Stateful Property
	- Based Testing

- ๏ Verify properties of interest of the toy model by *generating* instructions
- ๏ Avoids implicit dependencies / constraints
- ๏ Toy-ify the search problem to avoid trivial scenarios.

# PBT in a Nutshell

# PBT in a Nutshell

๏ Instead of unit testing with hard coded values, *generate* values - with good distribution but also reproducibility (PRNG)

# PBT in a Nutshell

- ๏ Instead of unit testing with hard coded values, *generate* values - with good distribution but also reproducibility (PRNG)
- If a test fails search for the "smallest" input that causes the failure - "shrinking"

# Identities & Assets on the Blockchain
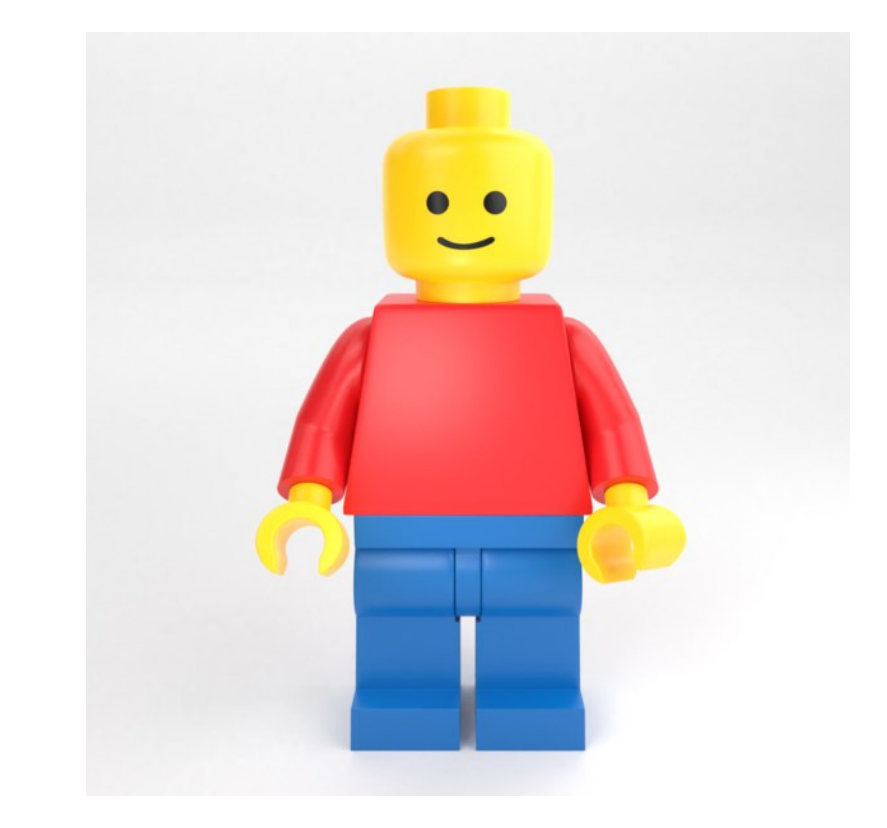

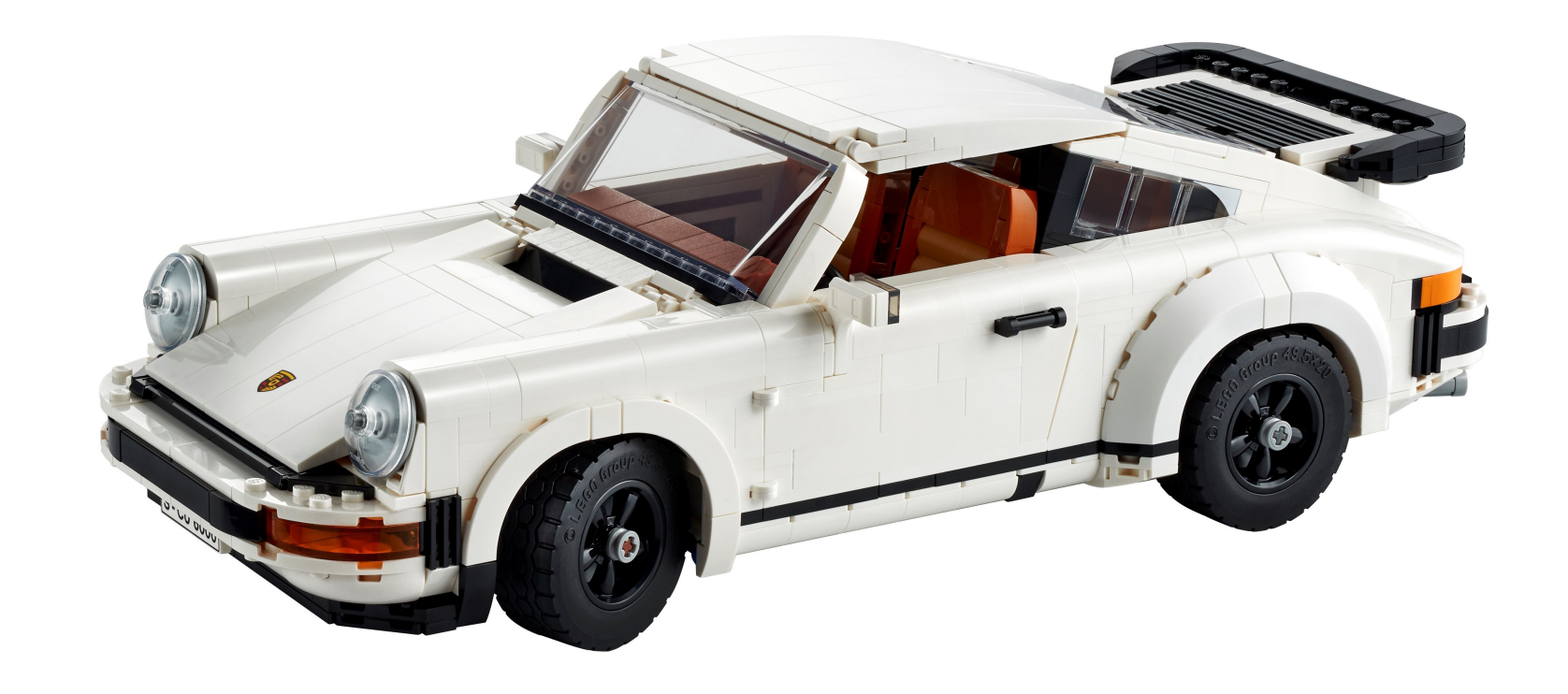

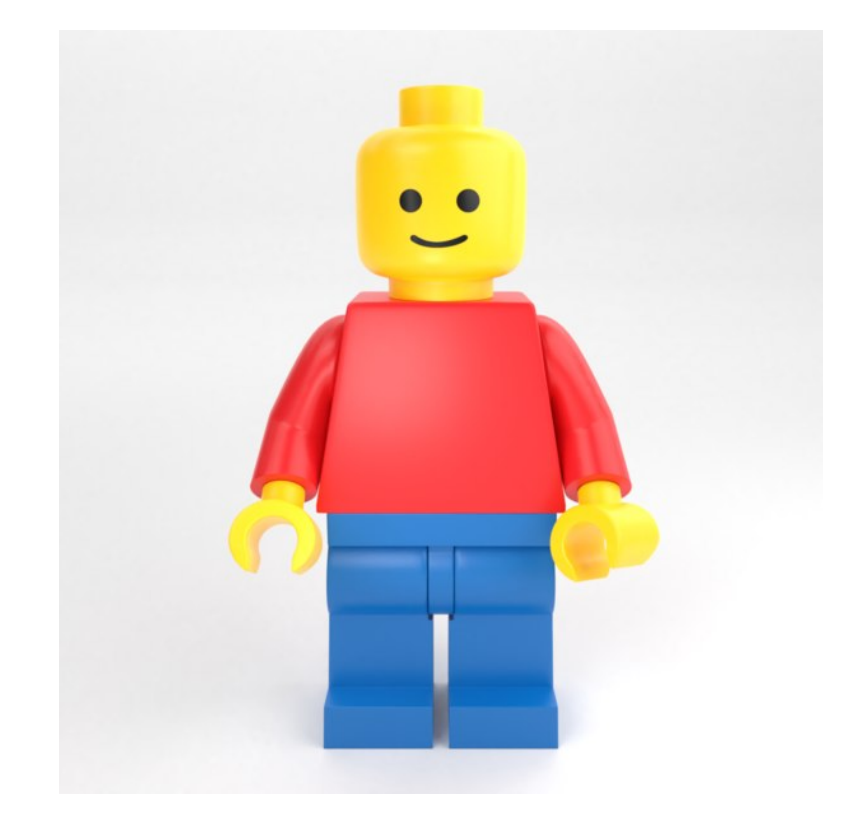

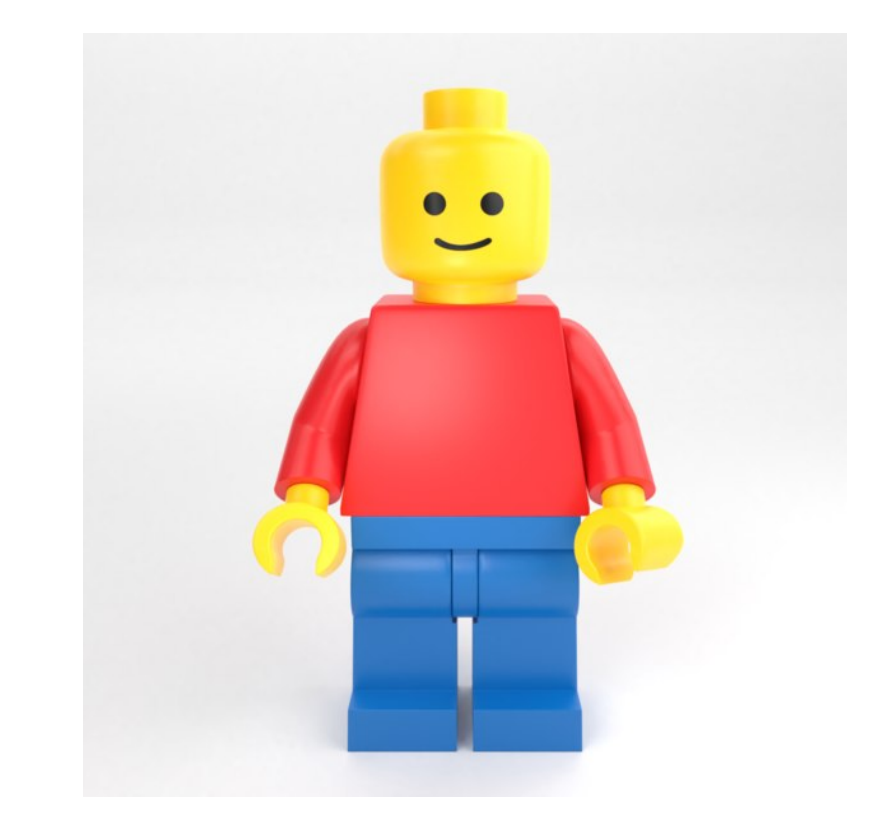

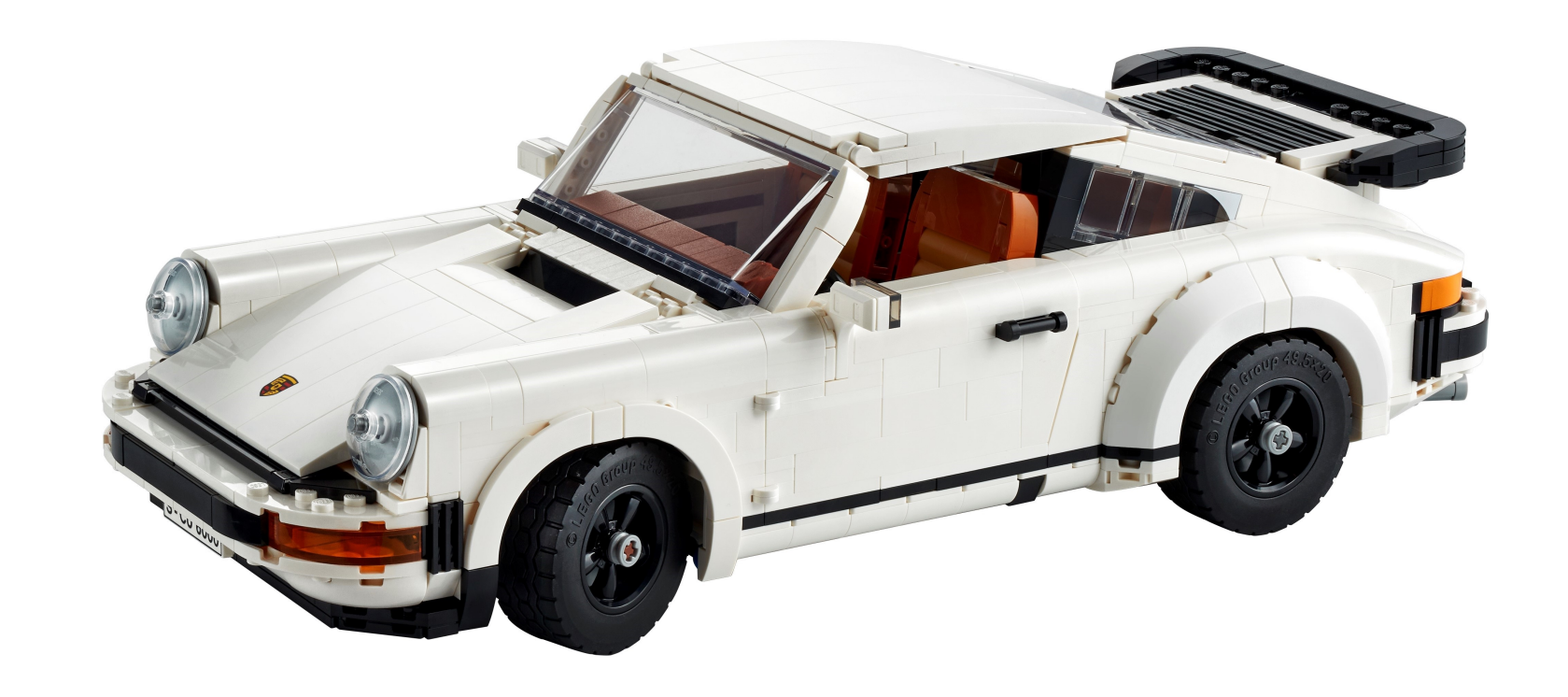

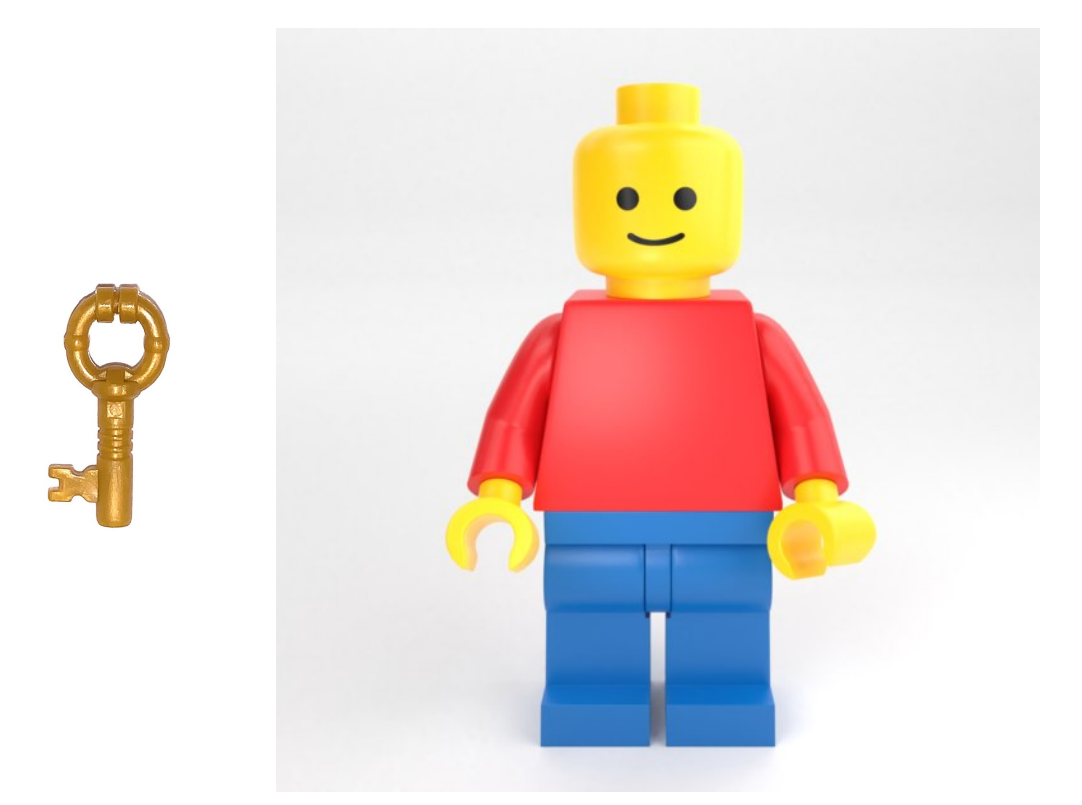

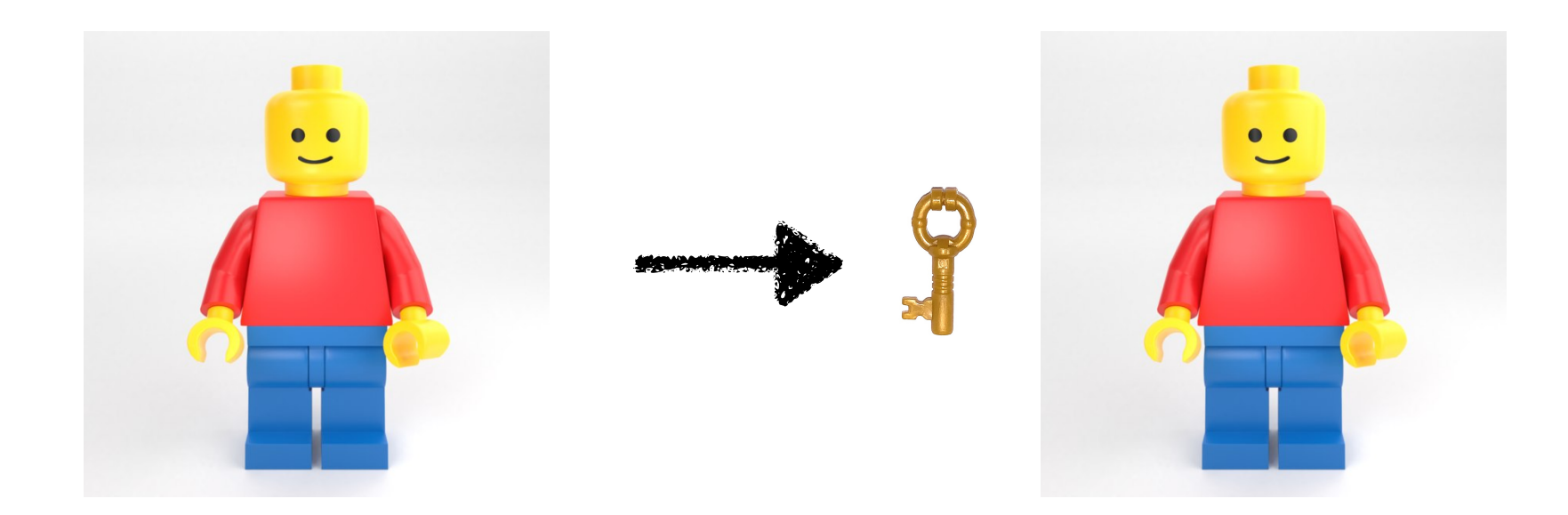

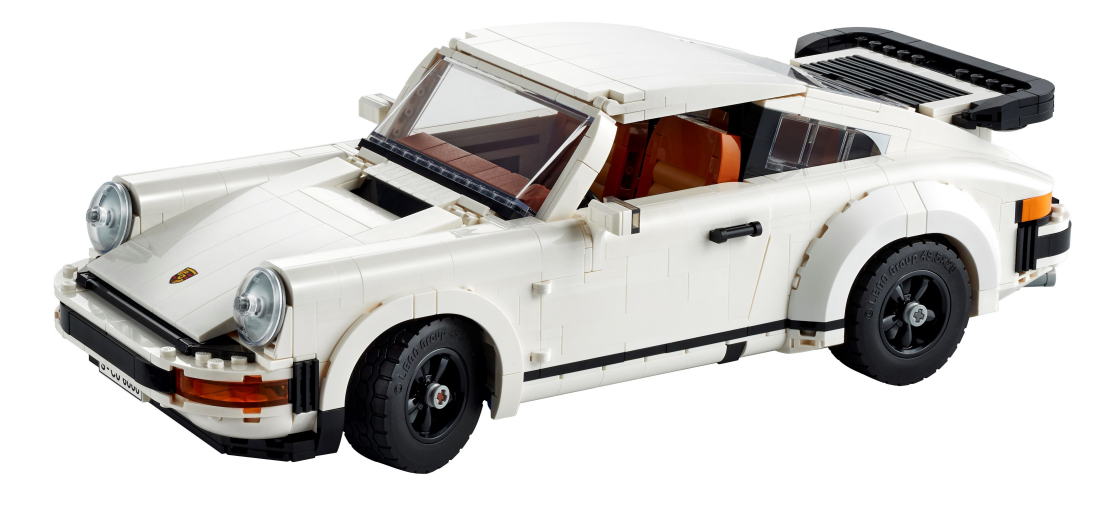

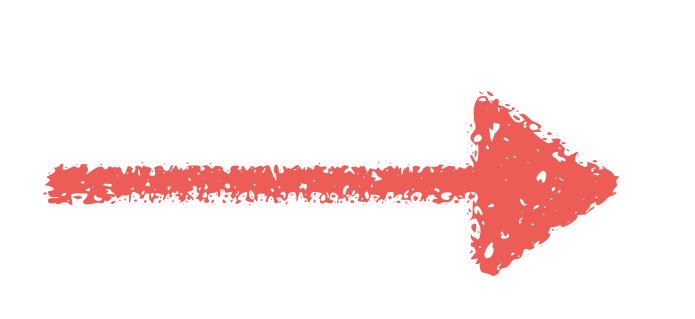

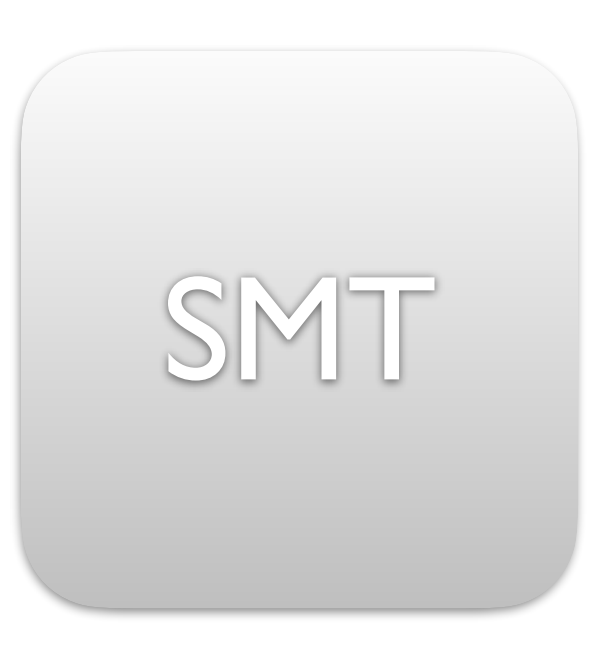

### C3aad1ed...

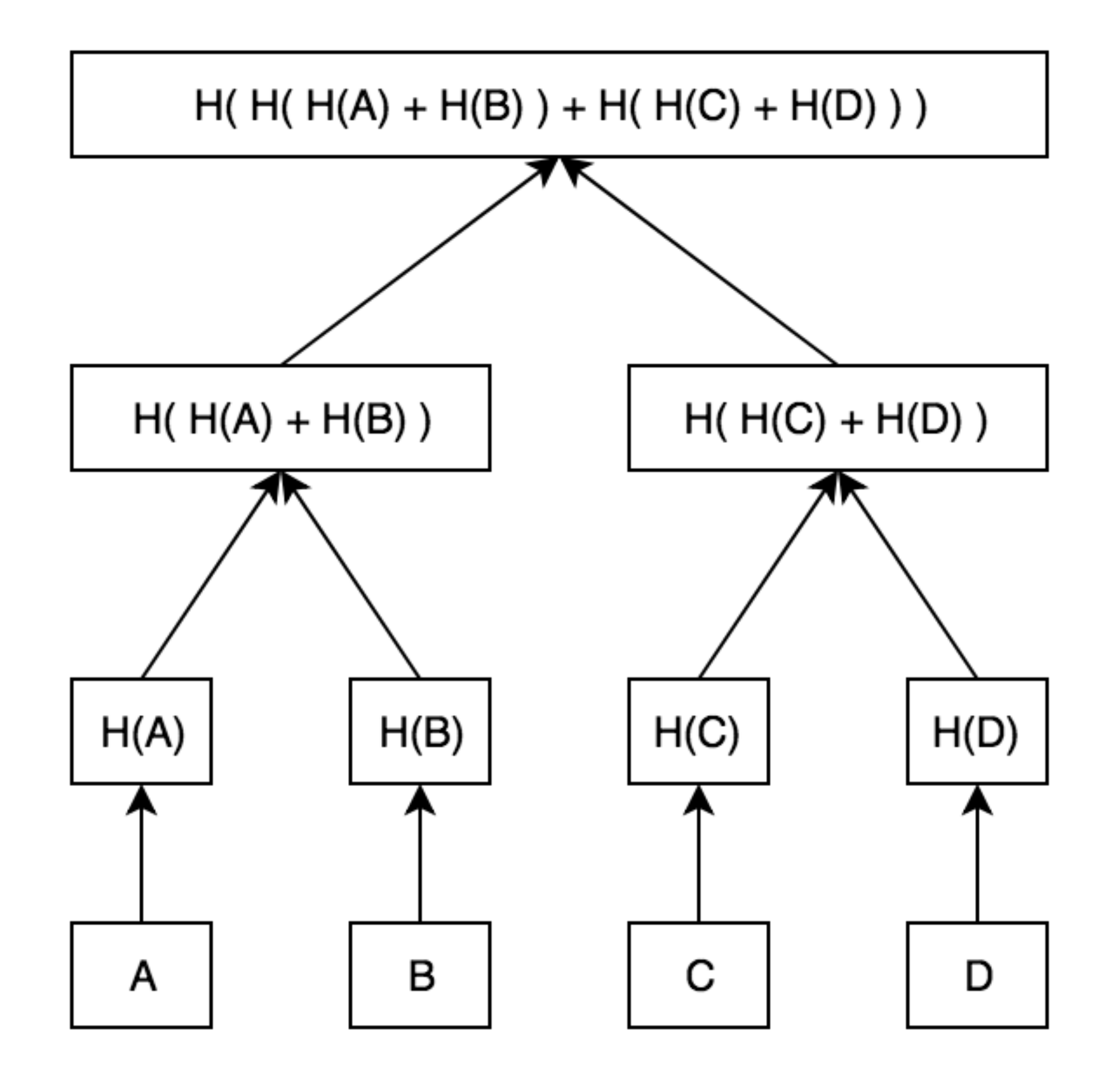

### Sparse Merkle Tree (SMT)

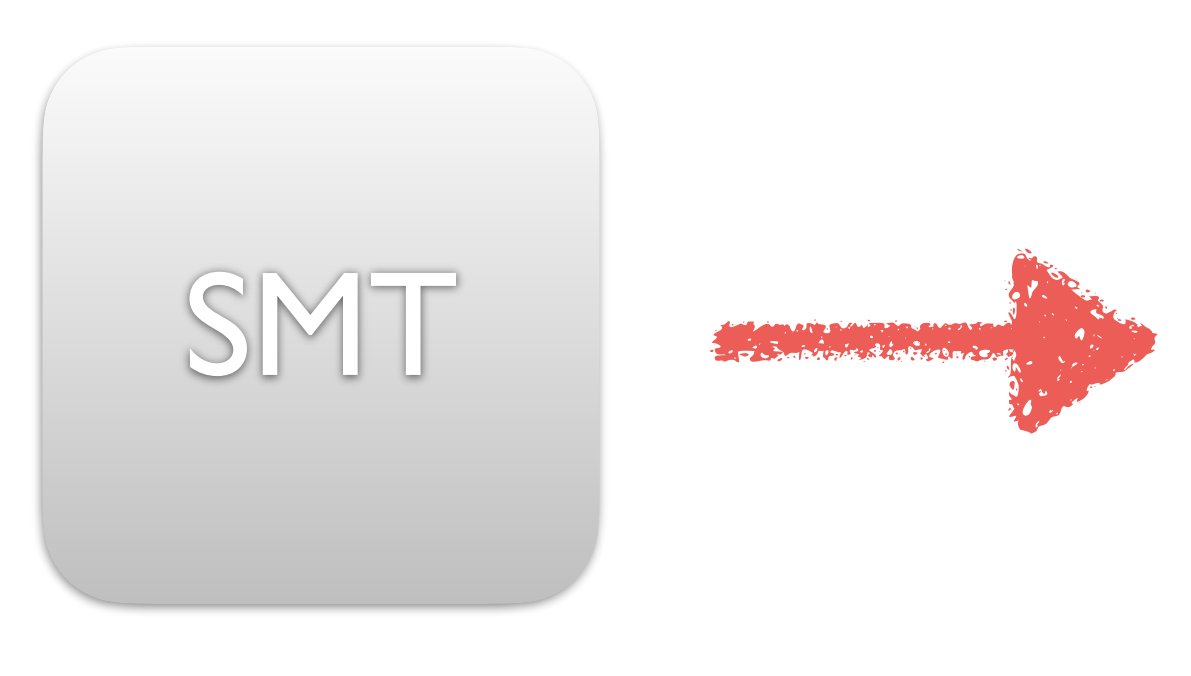

### C3aad1ed...

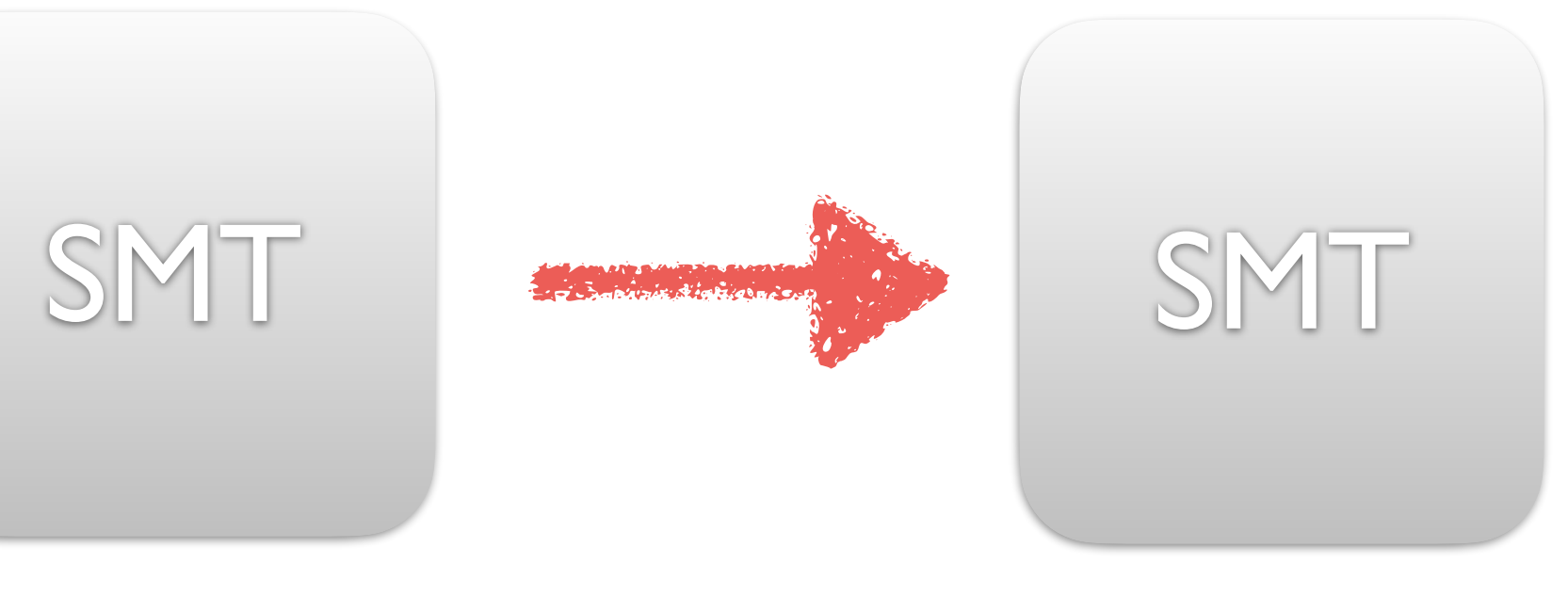

a059558e...

9bc3a885c...

## ๏ Every transaction to the blockchain is recorded

## ๏ Every transaction to the blockchain is recorded

๏ Can bring up a new node to the same state as the others by playing back

transactions

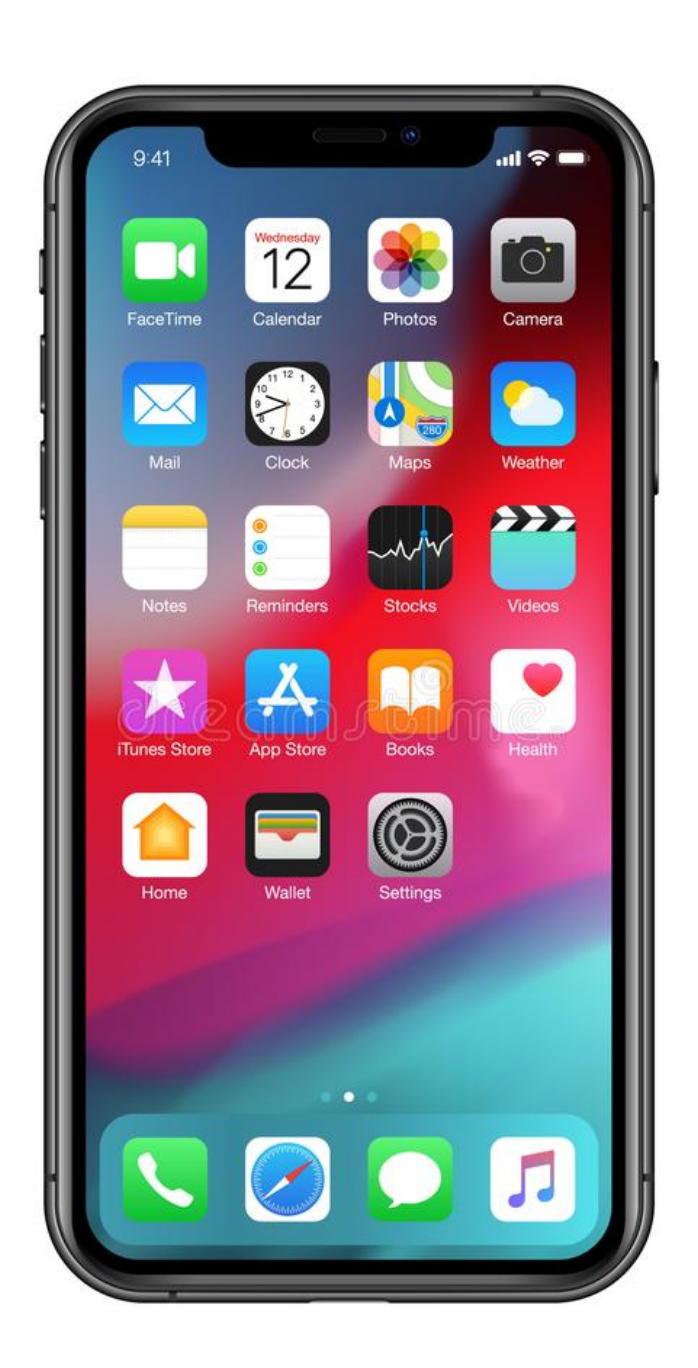

**MANUFACTURERS** 

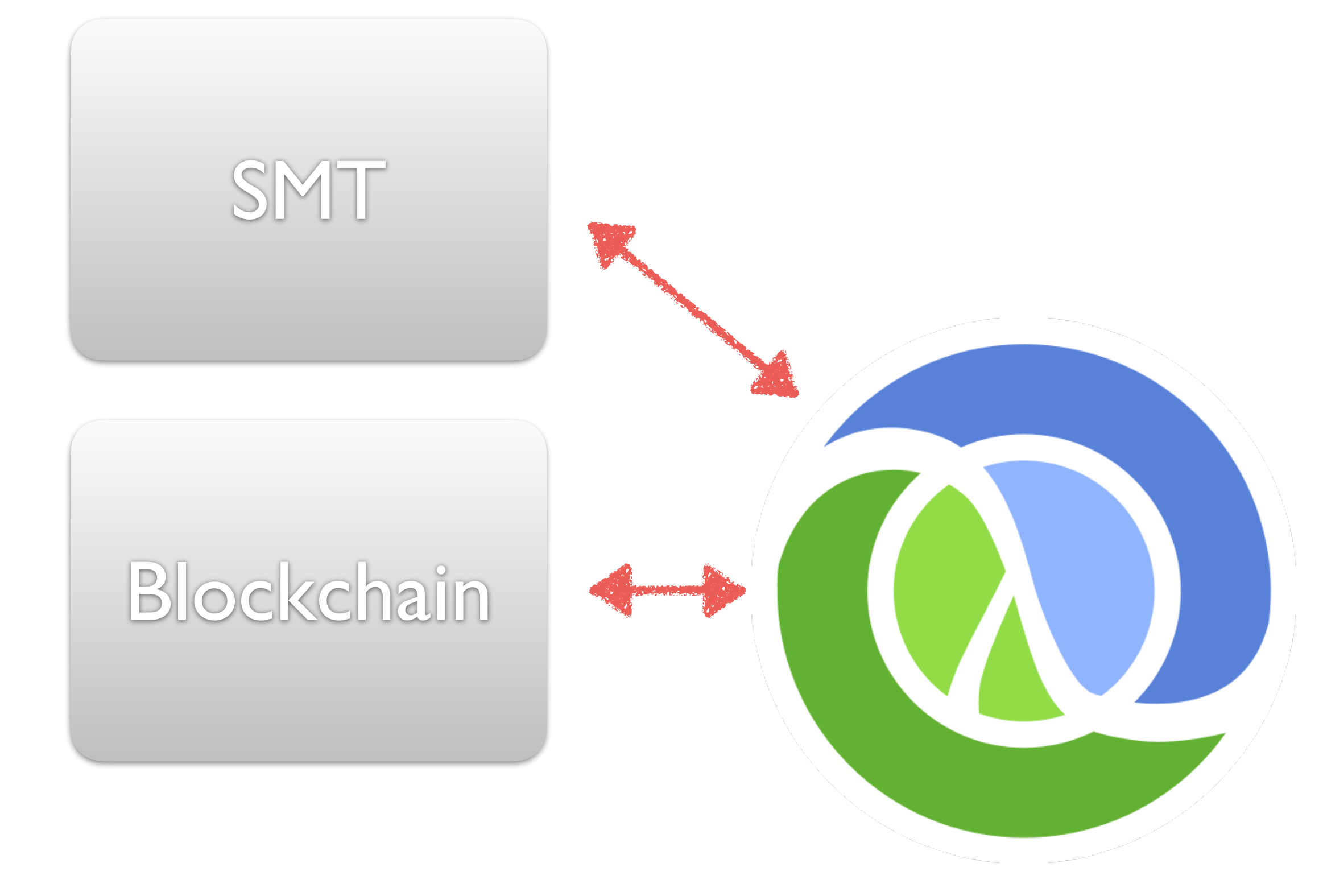

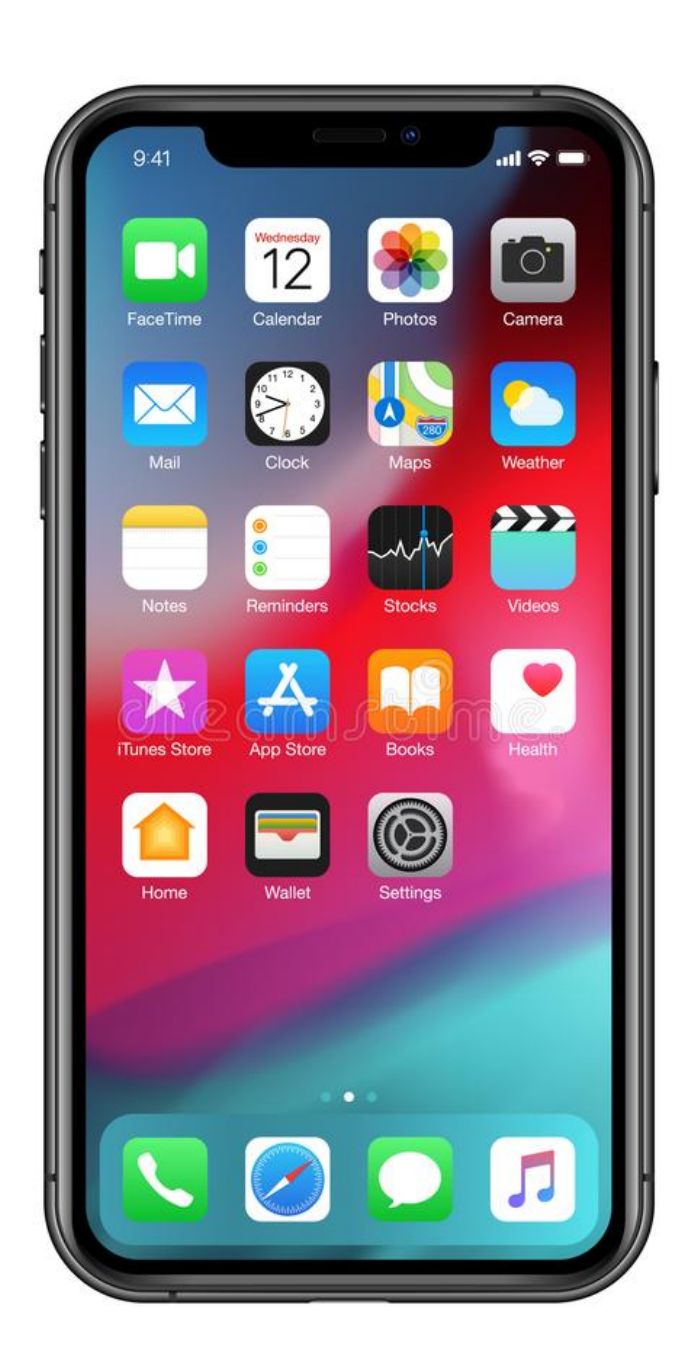

**SINGLE AND THE SHOP** 

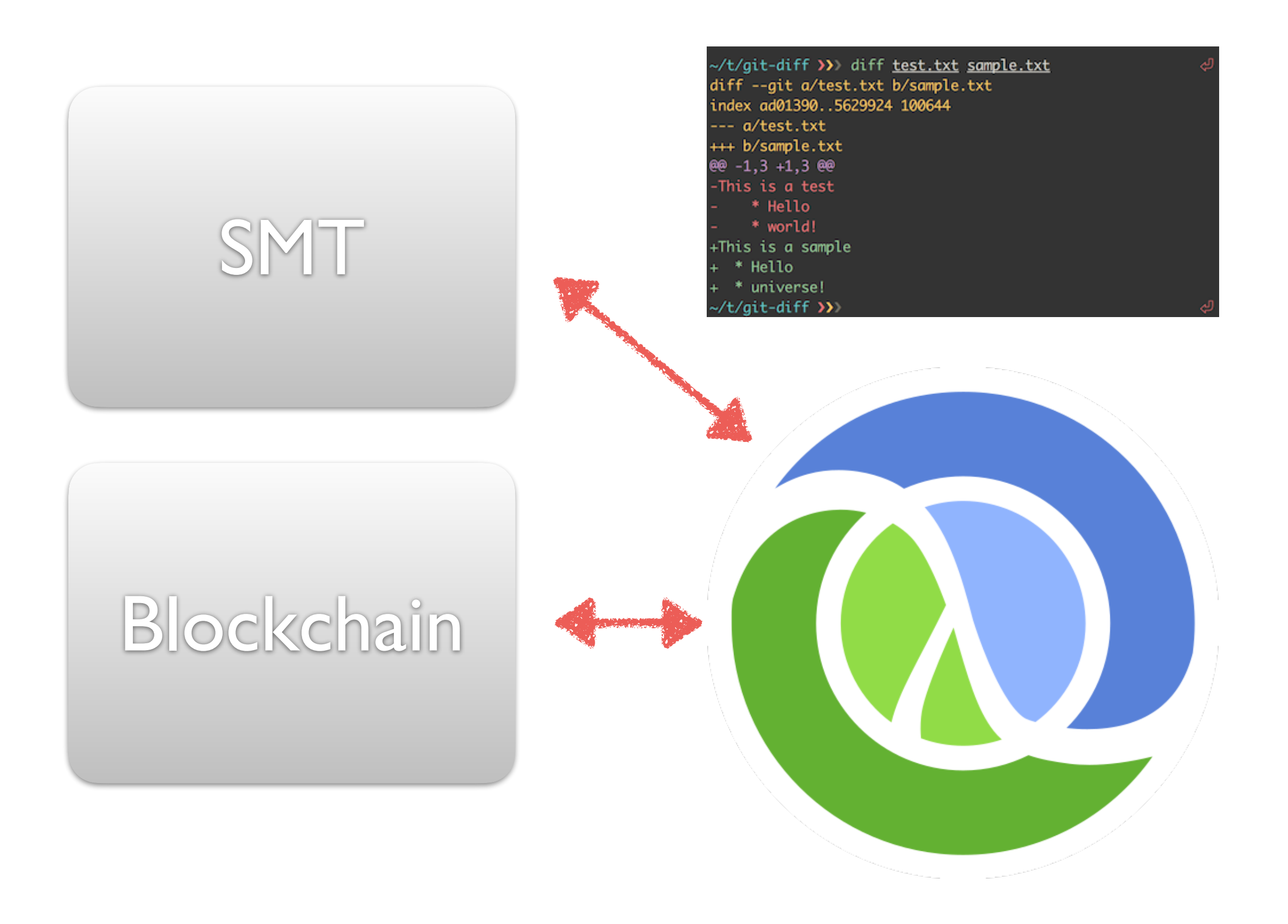

### $B(Tx_0)$

#### $Code<sub>0</sub>$  $\mathbf{A}$

#### Code<sub>1</sub>  $\mathbf{A}$

### $B(Tx_1)$  $B(Tx_2)$

 $\mathbf B$ 

 $\mathcal{C}$ 

 $\mathbf C$ 

 $\begin{array}{c}\nD\n\end{array}$ 

### $B(Tx_0)$

 $Code<sub>0</sub>$ 

Code<sub>1</sub>

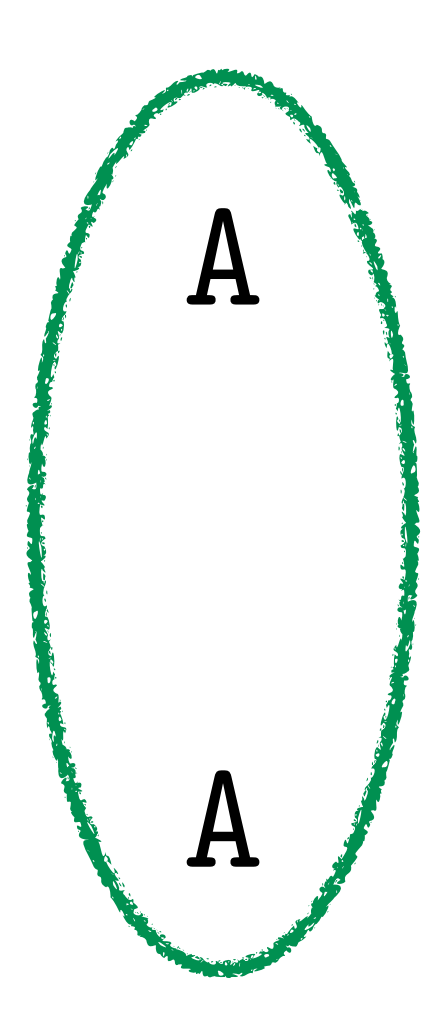

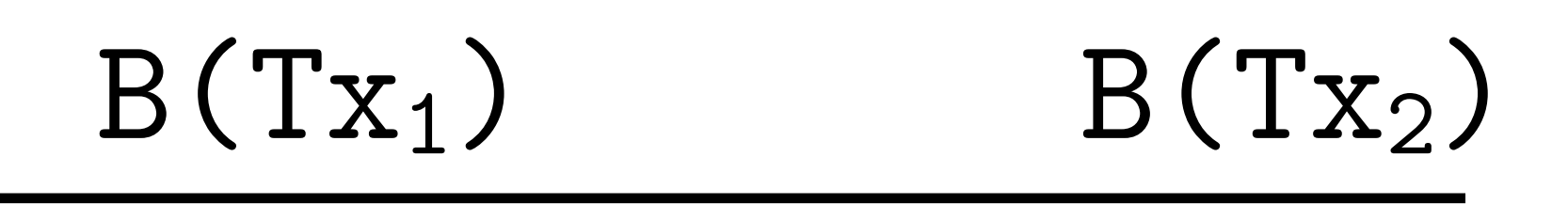

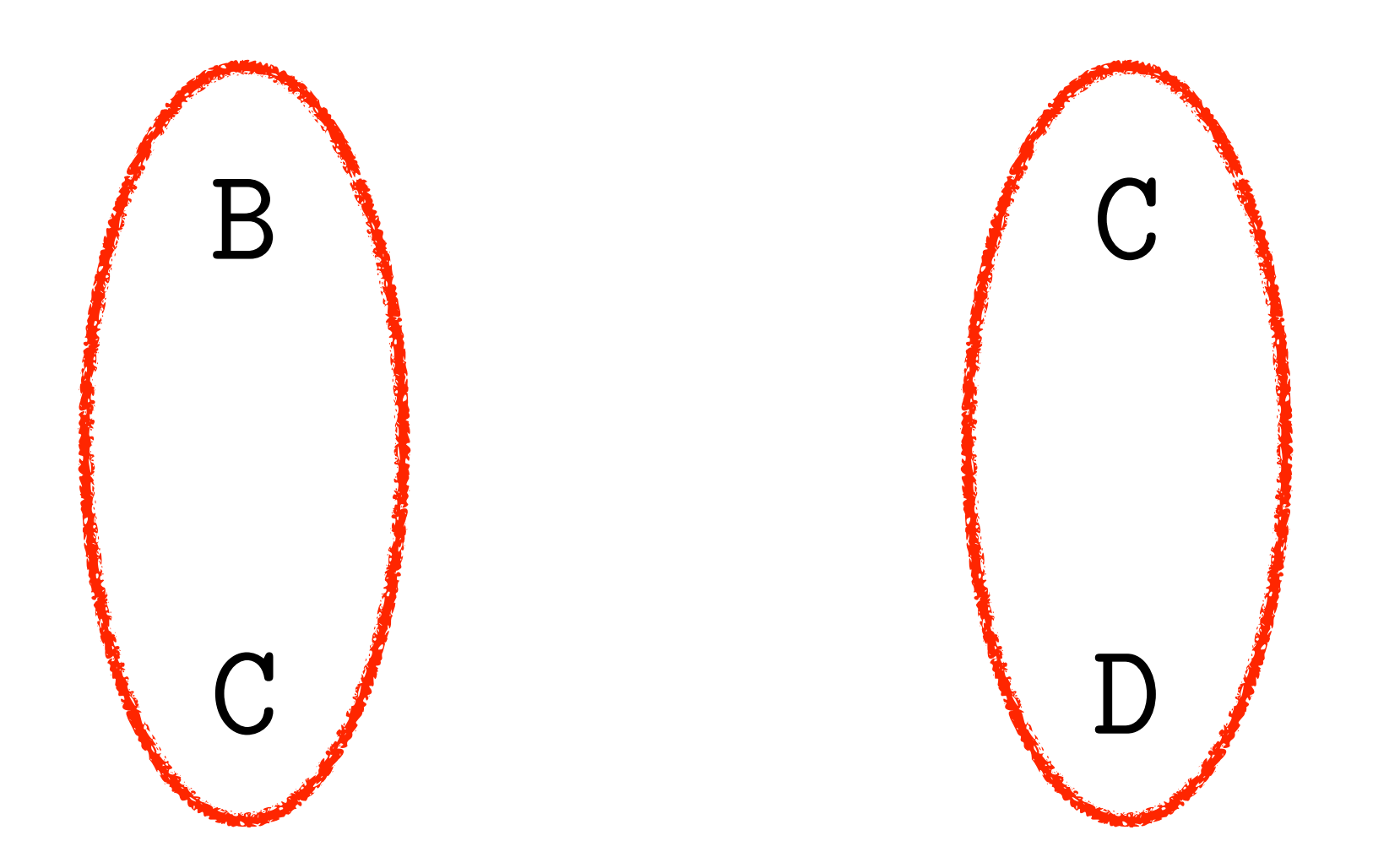

## $B(Tx_0)$  $Code<sub>0</sub>$  $\mathbf{A}$ Code1  $\mathbf{A}$

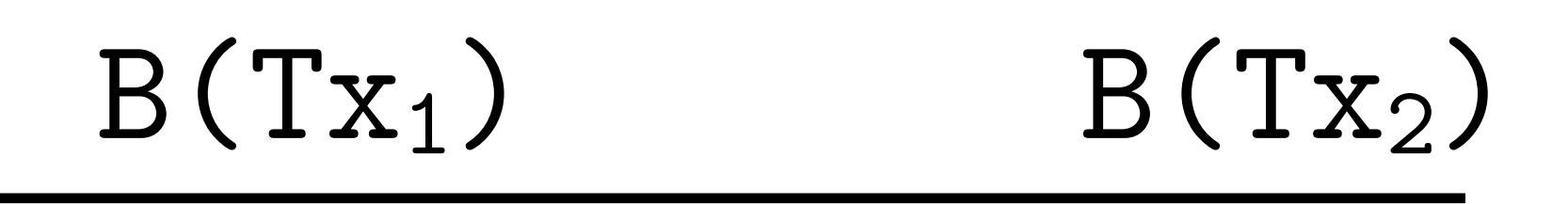

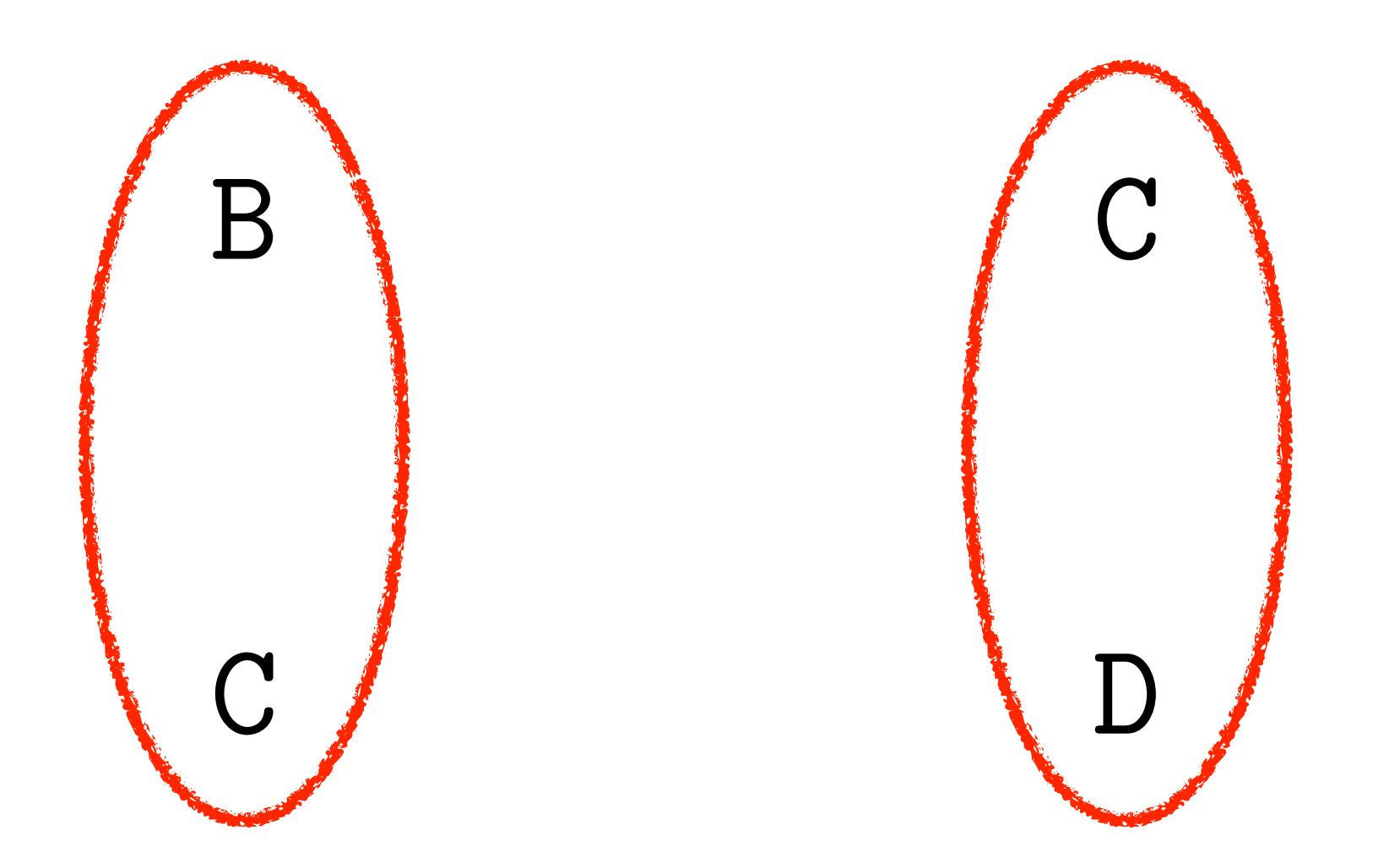

๏ Feature flags - any new branch that might alter the SMT (even if it's a bug fix!) must be behind a feature flag

- ๏ Feature flags any new branch that might alter the SMT (even if it's a bug fix!) must be behind a feature flag
- ๏ Feature flag toggling must be a blockchain transaction

## • How can we increase confidence that old behavior is always supported?

๏ How can we increase confidence that old

- behavior is always supported?
- that we can downgrade?

๏ How can we increase confidence that when a feature has an undesirable affect

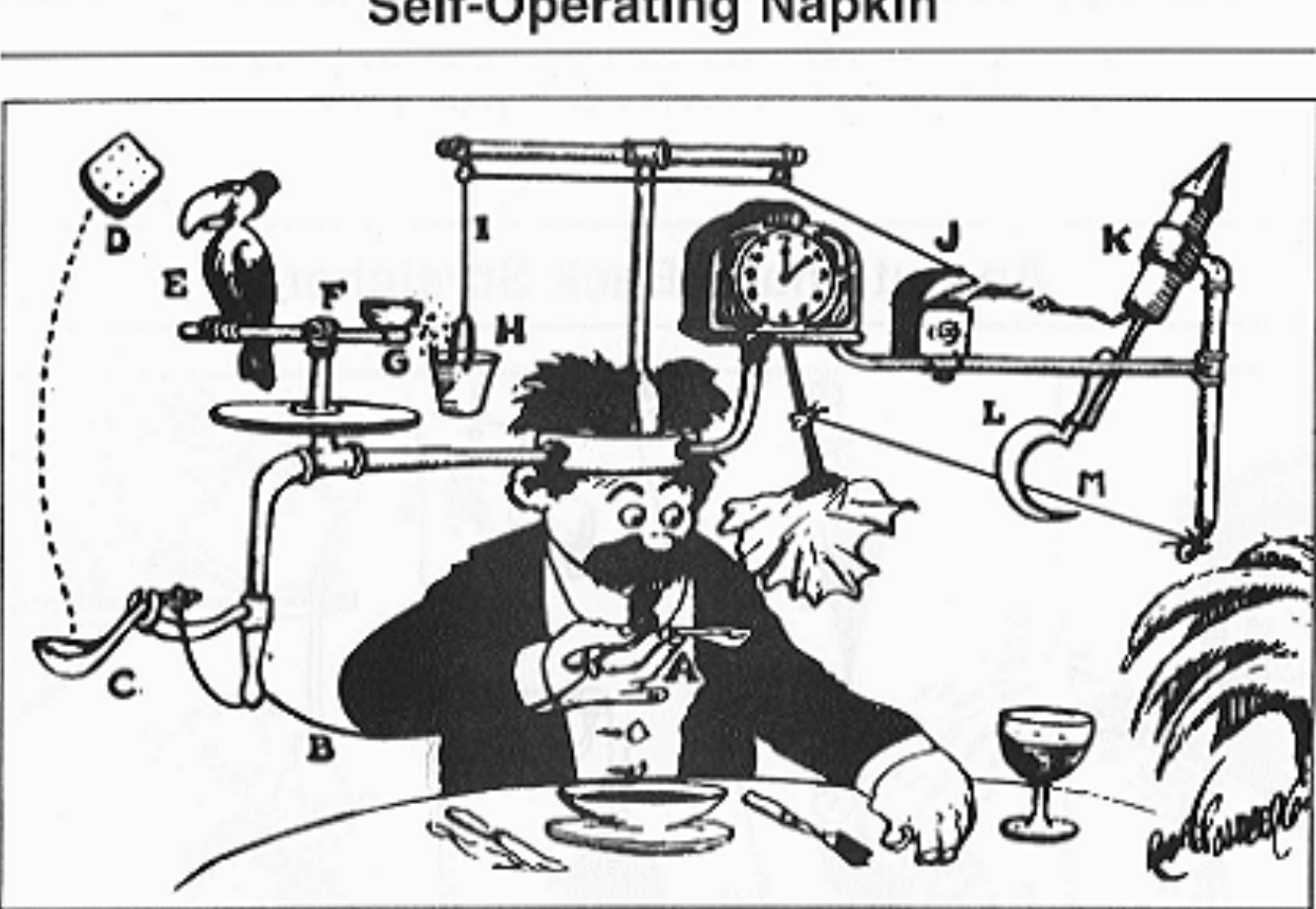

# Integration testing

#### **Self-Operating Napkin**

## ๏ Implement a toy model of the clients and assets and their interactions

๏ Implement a toy model of the clients and

- assets and their interactions
- argument

๏ All toy model functions take toy model state (which is a value) as the first

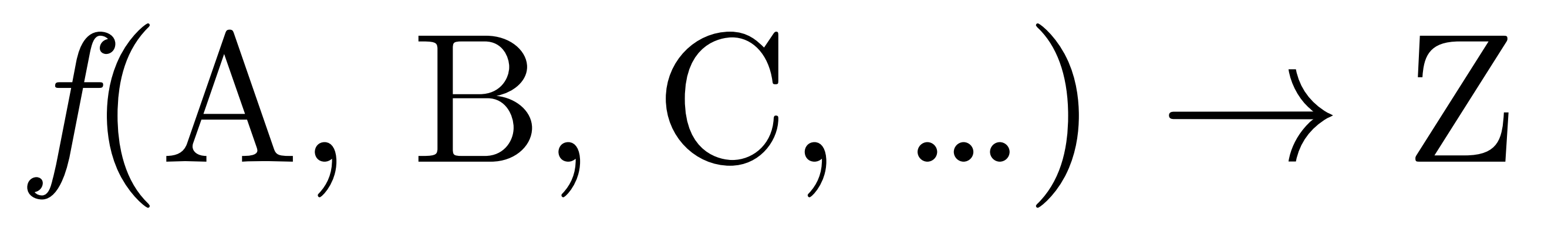

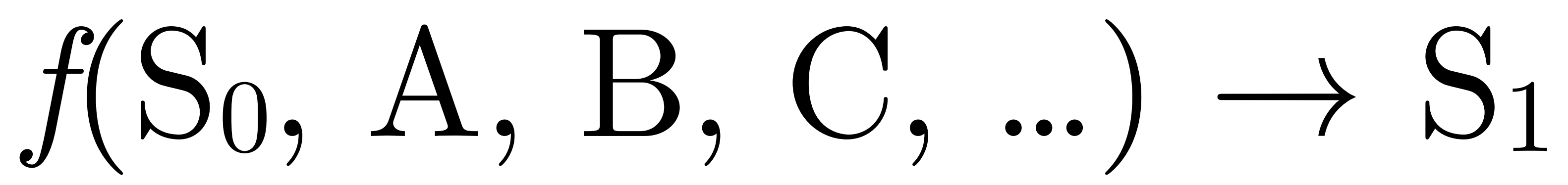

- -
	-
	-

## {:db DatomicDB :smt VouchSMT :crypto-devices {:customer-a …} :assets {:vehicle-a ...}}

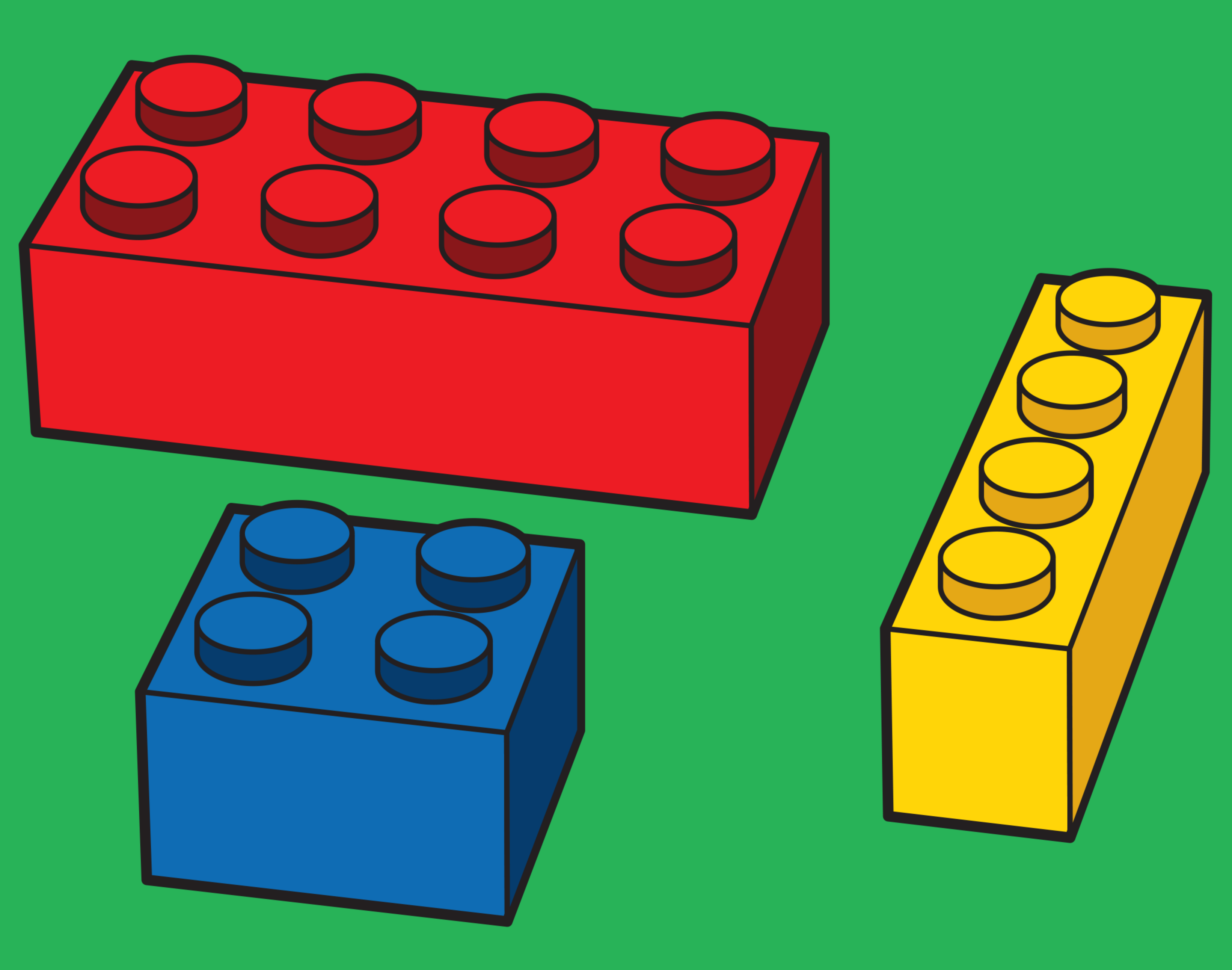

(**defn** installer+dealer+customer+one-asset  **enrolled by the installer."**

```
 "Return a state with one installer, one dealer, one customer, and one asset
```
[{*:keys* [org-data vin customer-mobile-number]}] (**->** (**test-org/persist** (**state/create** tu/\*conn\*) org-data) (**state/add-crypto-device** *:installer* (**test-org/add-token-data** (**crypto-device/create**) org-data)) (**crypto-device/enroll-oidc** *:installer*) (**test-org/endorse-membership** *:installer* [*:enroll-asset-device*]) (**test-assets/enroll-asset+device** *:installer* (**test-assets/create-asset** {*:asset-mfg-id* vin})) (**state/add-crypto-device** *:dealer* (**test-org/add-token-data** (**crypto-device/create**) org-data)) (**state/add-crypto-device** *:customer* (**crypto-device/create** {*:token-data* {*:mobile-number* customer-mobile-number}})) (**crypto-device/enroll-oidc-all**) (**state/tag-state** *:all-enrolled*) (**test-org/endorse-membership** *:dealer* [*:operate :transfer-owner*])))

# Functional Scenarios

# Functional Scenarios

๏ We now write scenarios close to the business language

# Functional Scenarios

๏ We now write scenarios close to the

- business language
- 

• SMT & Datomic functional storage - we can "run" a scenario - yet go to any step and make db assertions, run db queries, SMT queries, check transitions, etc.

## • A significant improvement over previous unit tests - less ad-hoc.

- unit tests less ad-hoc.
- Docker, etc.

• A significant improvement over previous

๏ For complex scenario, no need to build Android/iOS clients, no need to boot

๏ For complex scenario, no need to build Android/iOS clients, no need to boot

- unit tests less ad-hoc.
- Docker, etc.
- 15-30 minutes.

• A significant improvement over previous

๏ Can often convert a good customer bug report to a matching test scenario in

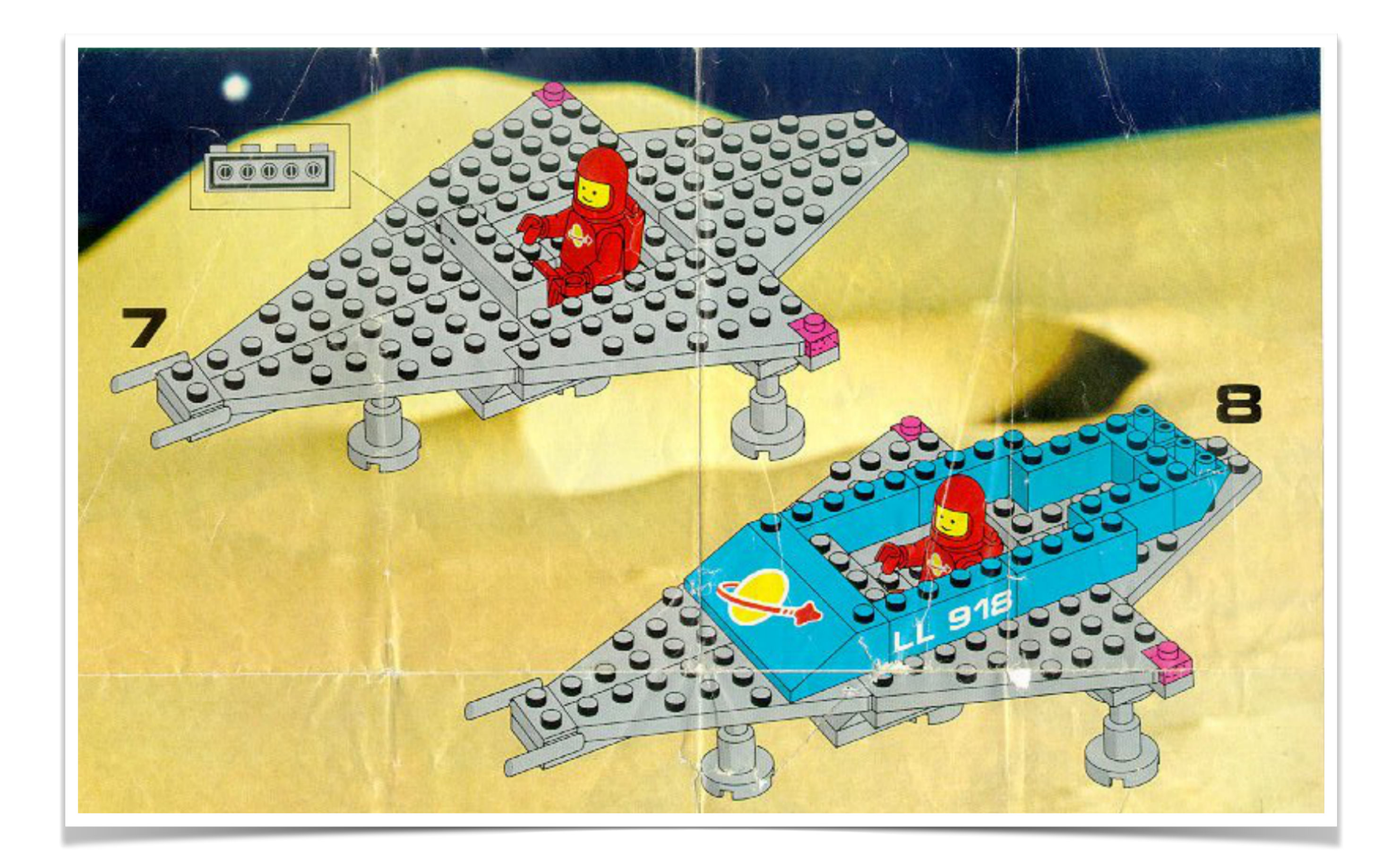

## Generating Instructions
## Stateful PBT

## Stateful PBT

# ๏ The toy stateful model should be

carefully considered - esp. granularity

## Stateful PBT

- ๏ The toy stateful model should be carefully considered - esp. granularity
- ๏ While fuzzing is useful, we want sequences that do match our expectations - managing the search space is important

#### ๏ Dealers can sell a vehicle to a customer

#### ๏ Dealers can sell a vehicle to a customer

๏ Vehicle operators can share keys

- ๏ Dealers can sell a vehicle to a customer
- ๏ Vehicle operators can share keys
- ๏ Vehicle operators can revoke keys

- ๏ Dealers can sell a vehicle to a customer
- ๏ Vehicle operators can share keys
- ๏ Vehicle operators can revoke keys
- ๏ System admins can enable a bugfix / feature

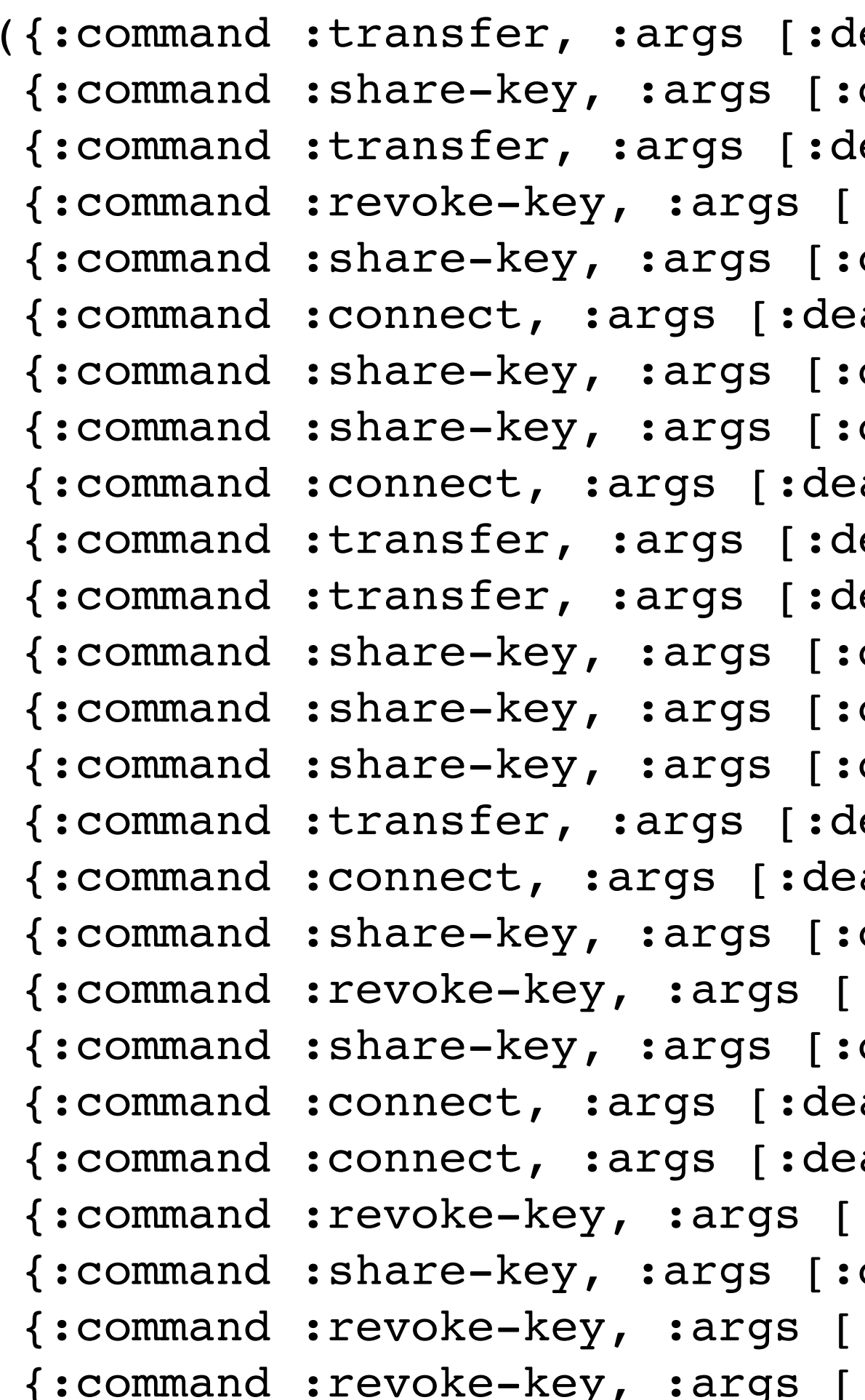

```
{ealer-2 : customer-10 : assert}dealer-1 :customer-7 :asset-11]}
          ealer-2 :customer-3 :asset-18]}
          :dealer-1 :customer-7 :asset-11]}
          customer-10 :customer-4 :asset-10]}
          : a1er-1 : a s set-11]dealer-1 :customer-3 :asset-6]}
          dealer-1 :customer-5 :asset-9]}
          : aler-1 : asset-3]{reler-1 :customer-1 :assert}{reler-2 :customer-6 :asset-16}dealer-1 :customer-10 :asset-7]}
          dealer-2 :customer-8 :asset-15]}
          dealer-1 :customer-5 :asset-6]}
          {e}aler-2 :customer-4 :asset-6]}
          : aler-1 : asset-8]customer-3 :customer-6 :asset-18]}
          :dealer-2 :customer-8 :asset-15]}
          dealer-1 :customer-8 :asset-20]}
          : aler-2 : asset-14]\}: aler-2 : asset-17]:dealer-1 :customer-8 :asset-20]}
          dealer-2 :customer-8 :asset-17]}
          :dealer-1 :customer-5 :asset-9]}
:y, :args [:customer-3 :customer-6 :asset-18]})
```
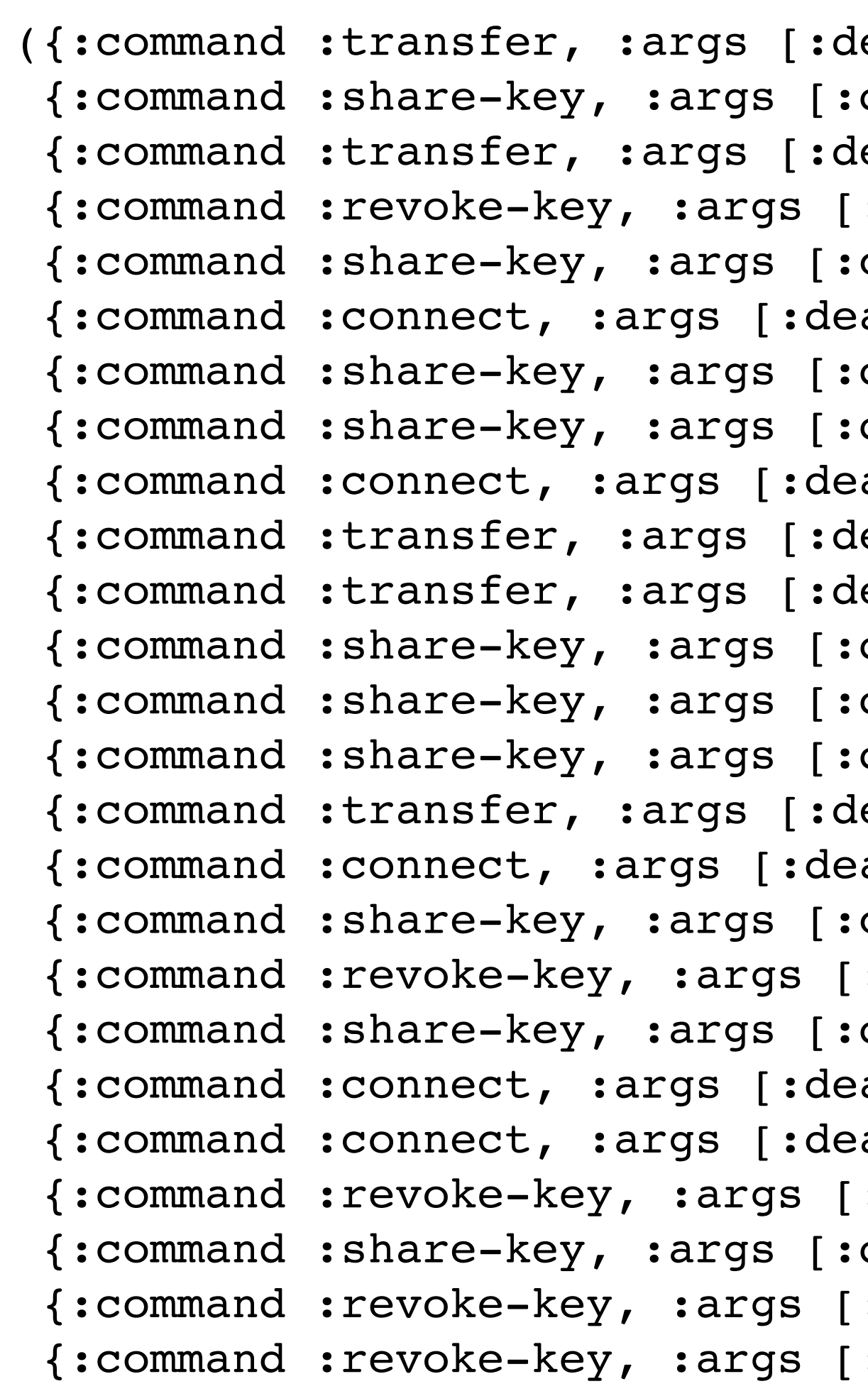

```
ealer-2 :customer-10 :asset-10]}
dealer-1 :customer-7 :asset-11]}
ealer-2 :customer-3 :asset-18]}
: dealer - 1 : customer - 7 : assert - 11]customer-10 :customer-4 :asset-10]}
: a1er-1 : a s set-11]dealer-1 :customer-3 :asset-6]}
dealer-1 :customer-5 :asset-9]}
{aler-1} : asset-3]ealer-1 :customer-1 :asset-11]}
ealer-2 :customer-6 :asset-16]}
dealer-1 :customer-10 :asset-7]}
dealer-2 :customer-8 :asset-15]}
dealer-1 :customer-5 :asset-6]}
ealer-2 :customer-4 :asset-6]}
: aler-1 : aaset-8]customer-3 :customer-6 :asset-18]}
:dealer-2 :customer-8 :asset-15]}
dealer-1 :customer-8 :asset-20]}
: aler-2 : aaset-14]{aler-2} : asset-17]:dealer-1 :customer-8 :asset-20]}
dealer-2 :customer-8 :asset-17]}
:dealer-1 :customer-5 :asset-9]}
:customer-3 :customer-6 :asset-18]})
```
## Initial State

## Initial State

• Because the toy model puts everything into the state, we can take any unit test scenario already written and trivially derive an initial state to feed to the

command generator

## Initial State

- ๏ Because the toy model puts everything into the state, we can take any unit test scenario already written and trivially derive an initial state to feed to the command generator
- ๏ Jump start the generative test!

## test.check

## test.check

๏ We used test.check, an open source with shrinking

# Clojure implementation of Quick Check

### test.check

- ๏ We used test.check, an open source with shrinking
- 

# Clojure implementation of Quick Check

๏ We implemented a stateful generator with acceptable shrinking in ~130 LOC

### Evaluator

### Evaluator

 $f(S_0, \ldots) \rightarrow S_1$ 

๏ An evaluator for the commands is trivial since all functions are of the same form:

### Evaluator

• An evaluator for the commands is trivial since all functions are of the same form:

- $f(S_0, \ldots) \rightarrow S_1$
- ๏ Evaluate the commands and record the verify hash is equal.

final hash. Rerun the transactions (not the commands) from fresh toy state and

#### Stateful PBT Generator

#### Stateful PBT Generator

• Can create a "gold file", a file of SMT hash to series of commands to generate that hash. Checked in CI when source

code is pushed.

#### Stateful PBT Generator

- Can create a "gold file", a file of SMT hash to series of commands to generate that hash. Checked in CI when source code is pushed.
- ๏ Write property check to verify that a feature (or fix) can be enabled/disabled and always arrive at same hash

```
(defspec app-hash-playback-toggle 5
  (testing "App-hash test in the presence of feature toggling"
    (let [state (base-scenario)
          init-state (-> state
                        big-step/state->gen-state
                        (update :features dissoc :abci.feature/short-retail-key-share))]
       (prop/for-all [commands (scen-gen/commands models/abci init-state 20 30)]
         (let [state1 (big-step/run state commands)
               state2 (ledger/playback (state/create tu/*conn*) (:txes state1))]
           (= (some-> state1 :smt :trie-root data-crypto/bytes->hex-str)
              (some-> state2 :smt :trie-root data-crypto/bytes->hex-str)))))))
```
## Takeaways

## Takeaways

๏ Creating a toy model allowed us to write better unit tests - customer bug reports are easily captured in domain

## Takeaways

- ๏ Creating a toy model allowed us to write better unit tests - customer bug reports are easily captured in domain
- ๏ Stateful PBT checks increased confidence about deploying fixes / new features to blockchain where backwards compatibility is a hard requirement

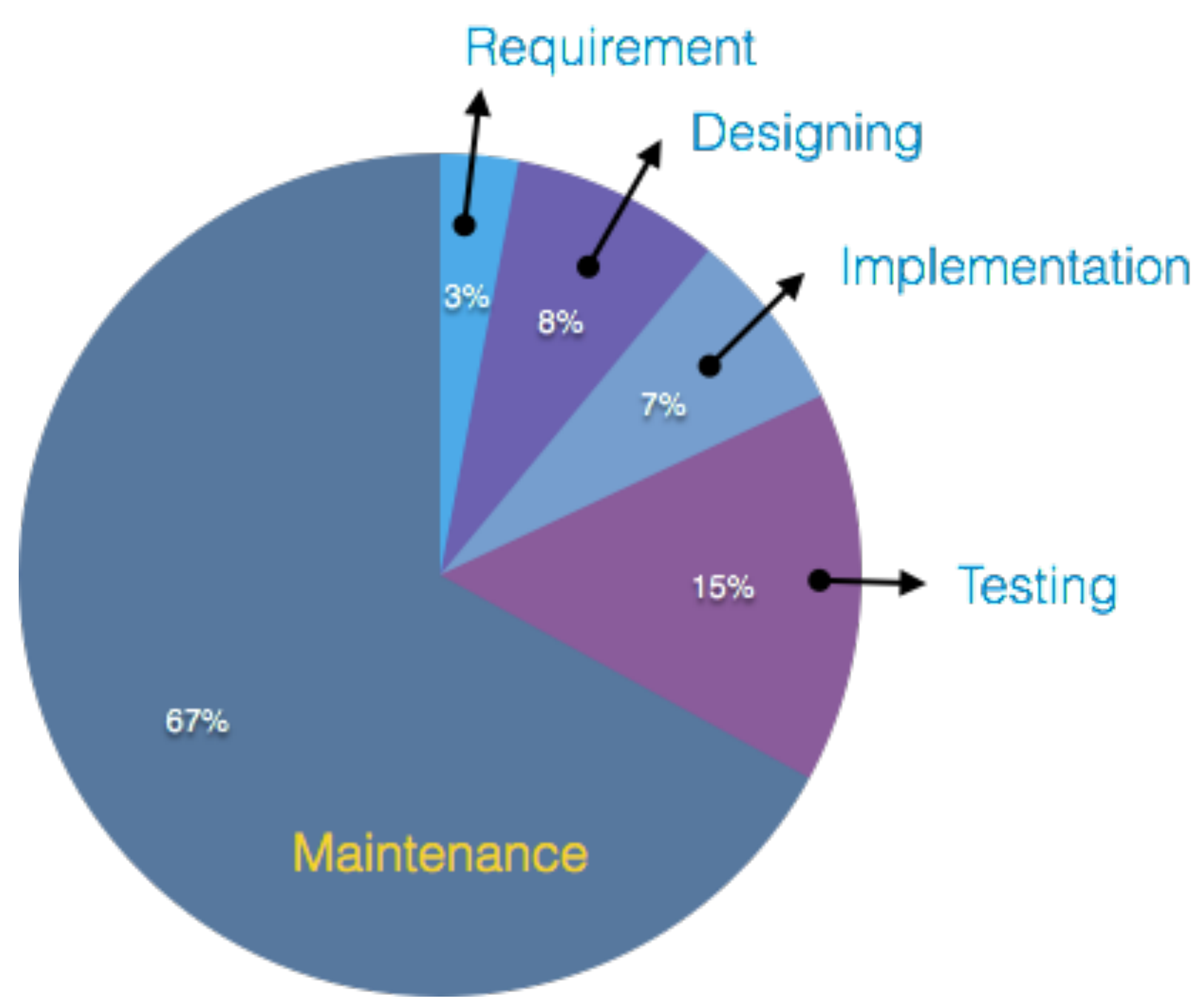

#### How developers spend their time

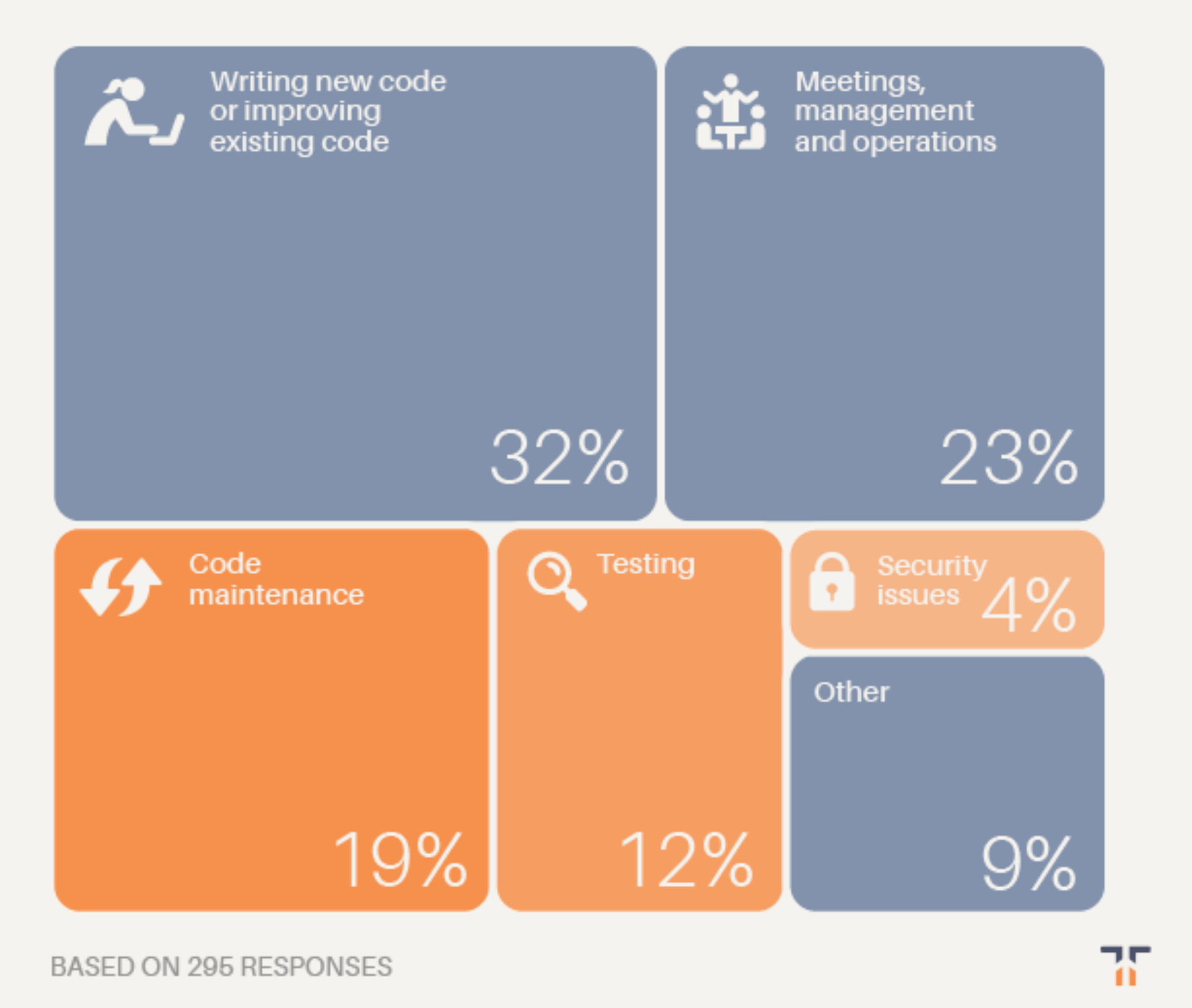

 $\sim 10^{11}$ 

 $\sim 10^{-11}$ 

Filed July 28, 1958

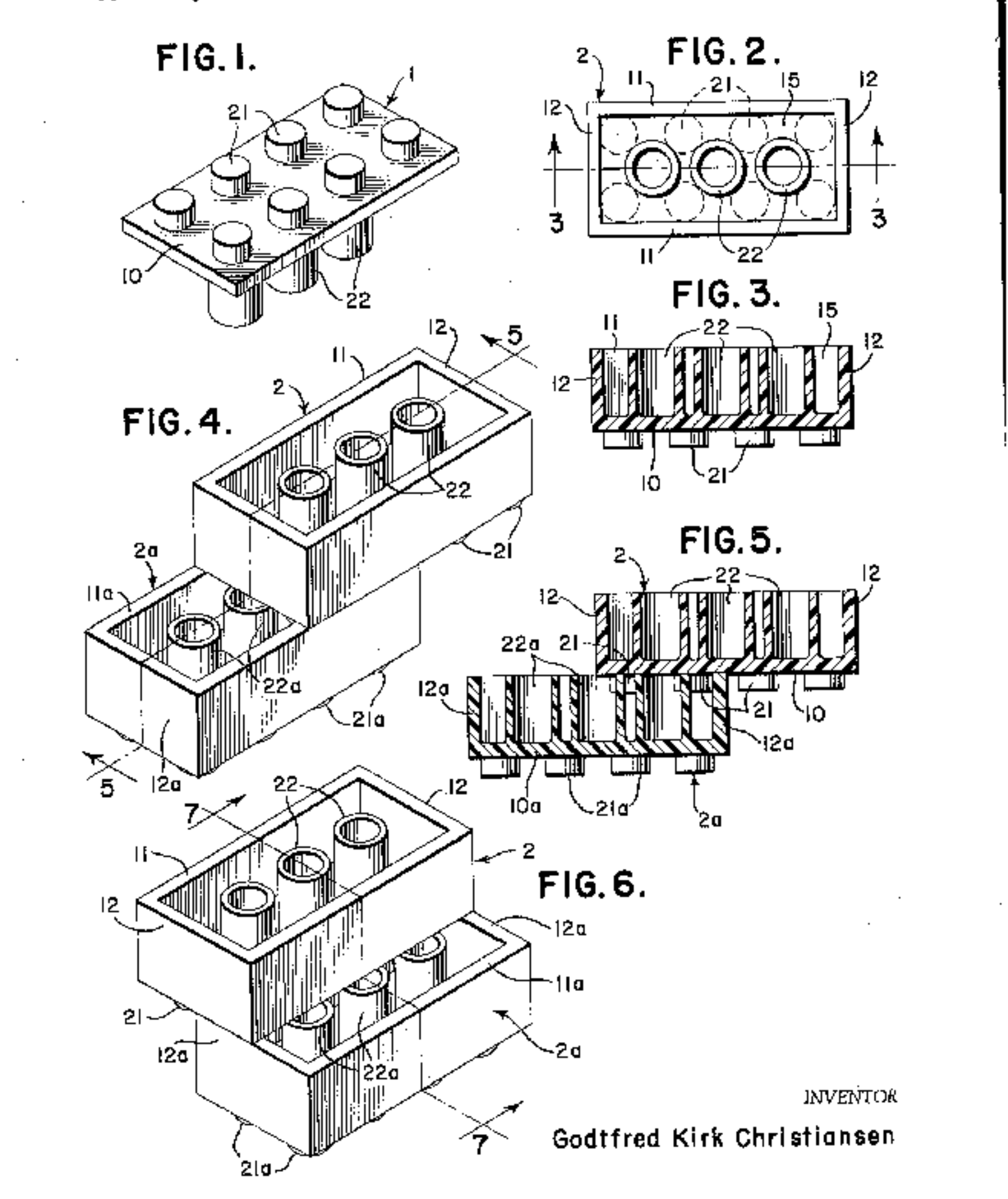

#### **G. K. CHRISTIANSEN**

#### 3,005,282

TOY BUILDING BRICK

2 Sheets-Sheet 1

sr<br>Stivens, Bavis, Muller & Mosker

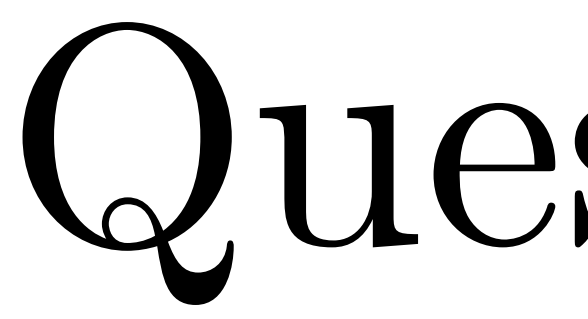

Questions?